# **Integrated Circuits (IC's), Circuit Trainers, and Power Supplies**

Version 1.2

*Conor Csongradi, Lacie Flores, Ryan Schick, and JT Wunderlich PhD, editor*

*May 15, 2018*

# **Integrated Circuits (IC's) "***Chips"*

The E273 lab is equipped various **TTL** (Transistor-Transistor-Logic) SSI (Small Scale Integration) IC's (Integrated Circuit) "Chips" . Below is a list of IC's usually found in the lab, Remember that TTL chips require 5Volts DC to operate (unlike CMOS chips used for the old radio shack circuit trainer found in the lab)

 $1<sup>1</sup>$ 

 $2Y$ 

3Y

4Y

# **2 Input OR (SN74LS32N):**

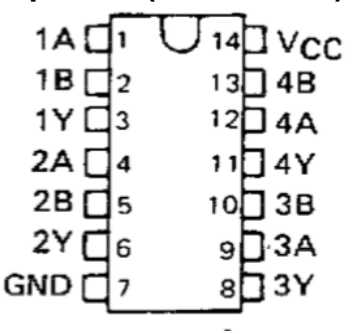

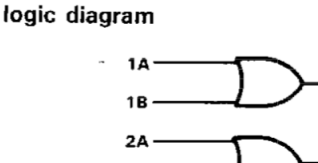

 $2B$ 

3A

3B

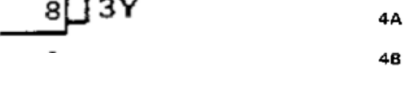

**3 Input OR (CD74HC4075E):**

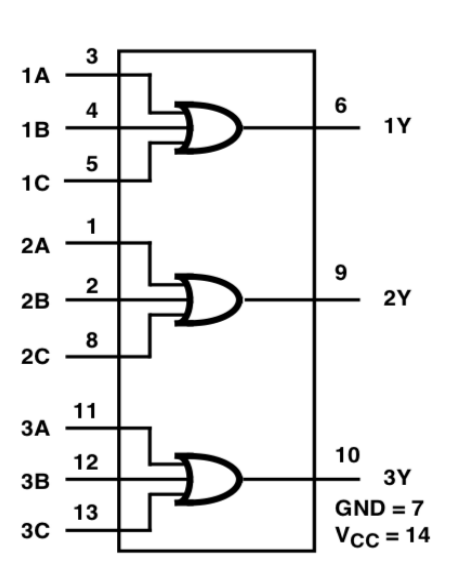

**4 Input OR (CD4072BE):**

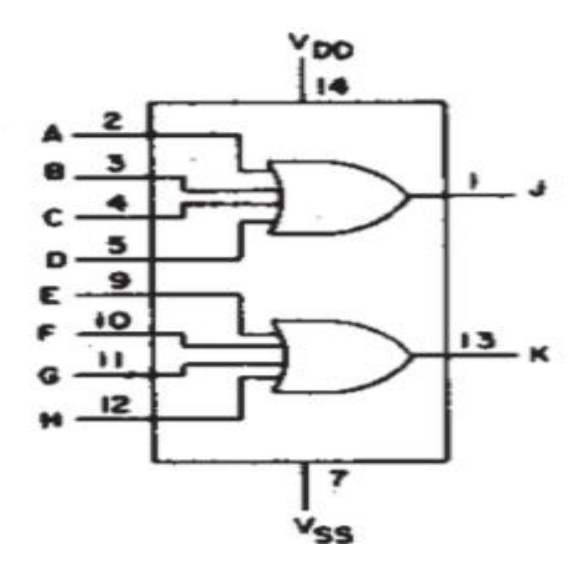

### **2 Input NOR (SN7402N):**

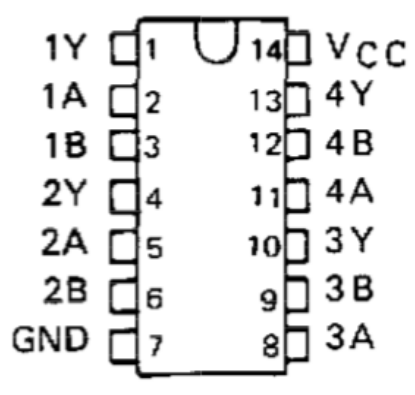

**2 Input AND (SN74LS08N):**

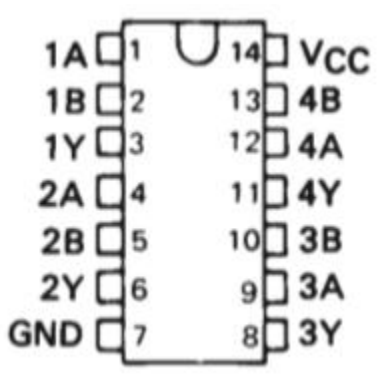

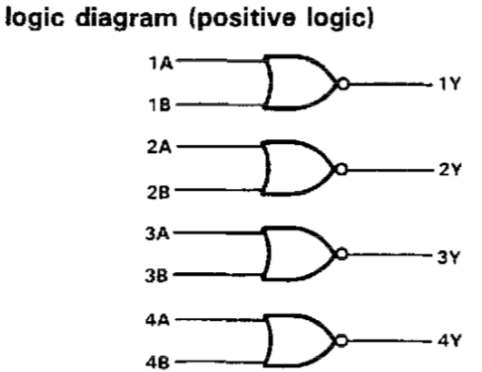

logic diagram (positive logic)

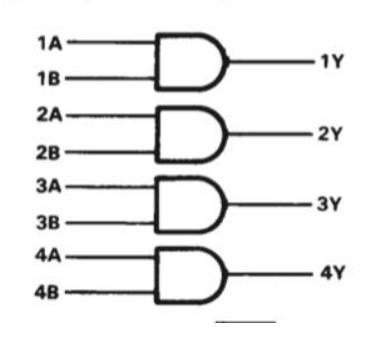

**3 Input AND:**

**4 Input AND (SN74LS21N):**

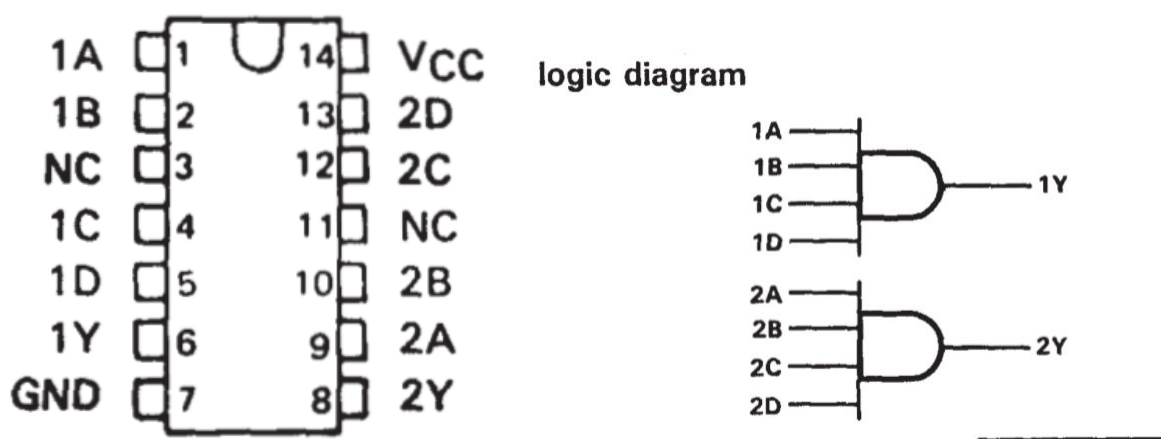

### **2 Input NAND (SN74LS00N):**

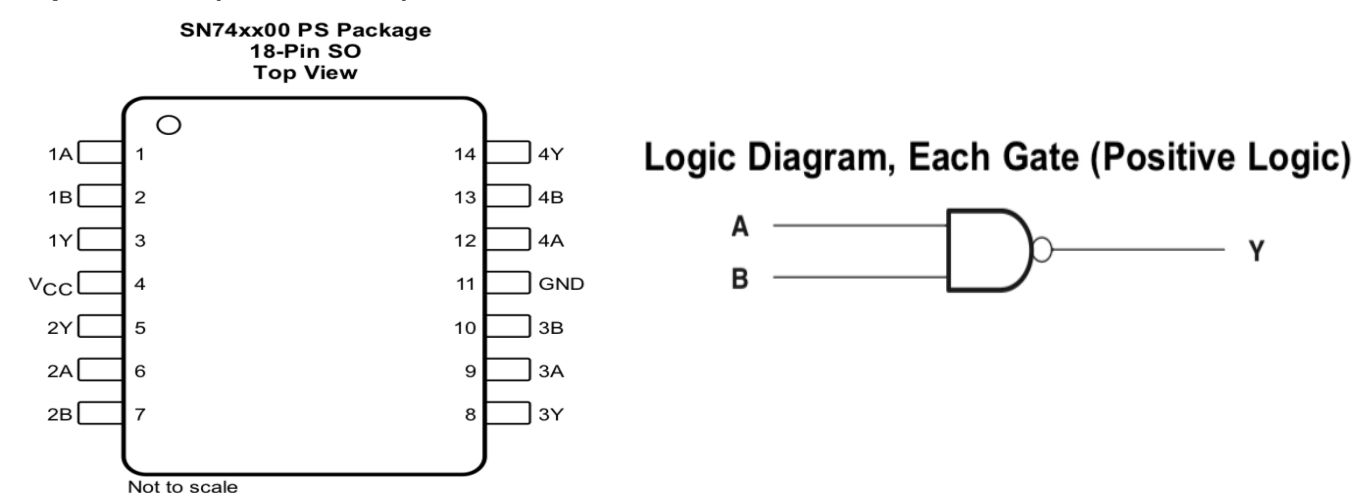

**3 Input NAND (SN74LS10N):**

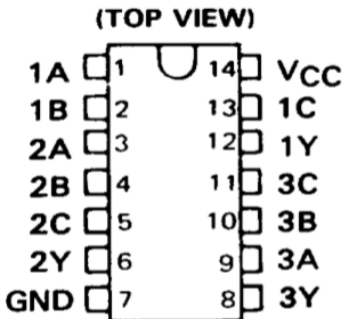

**4 Input Quad NAND (74LS20):**

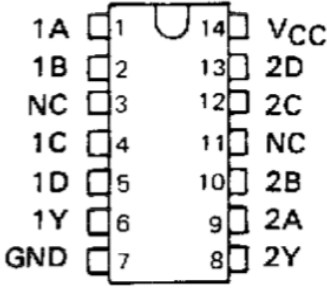

logic diagram

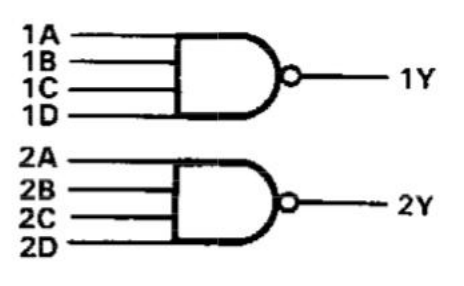

# **2 Input XOR (SN74LS86AN):**

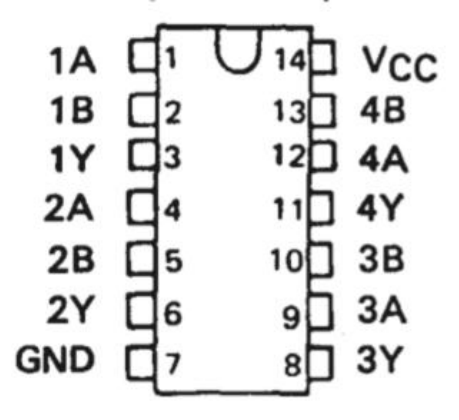

These are five equivalent Exclusive-OR symbols valid for an '86 or 'LS86A gate in positive logic; negation

**EVAPAGIAE.AU** 

may be shown at any two ports. **LOGIC IDENTITY ELEMENT** 

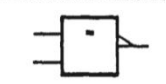

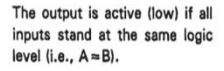

2k

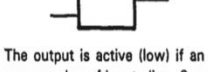

**EVEN-PARITY** 

even number of inputs (i.e., 0 or 2) are active.

**ODD-PARITY ELEMENT** 

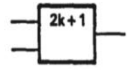

The output is active (high) if an odd number of inputs (i.e., only 1 of the 2) are active.

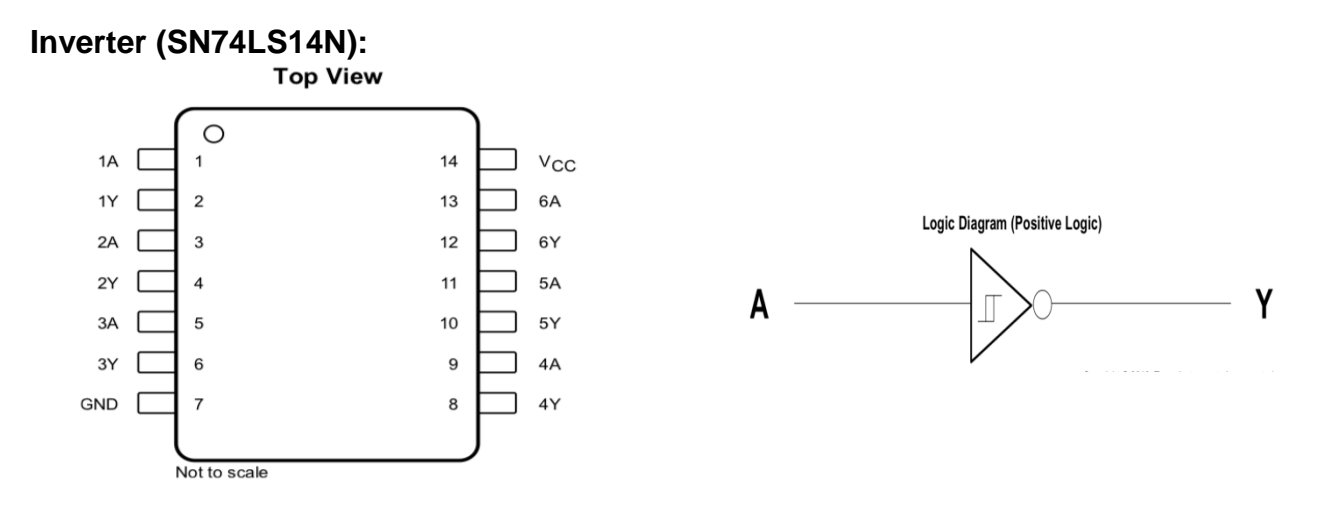

#### **Hex Busdriver with 3-State Outputs (74367AN):**

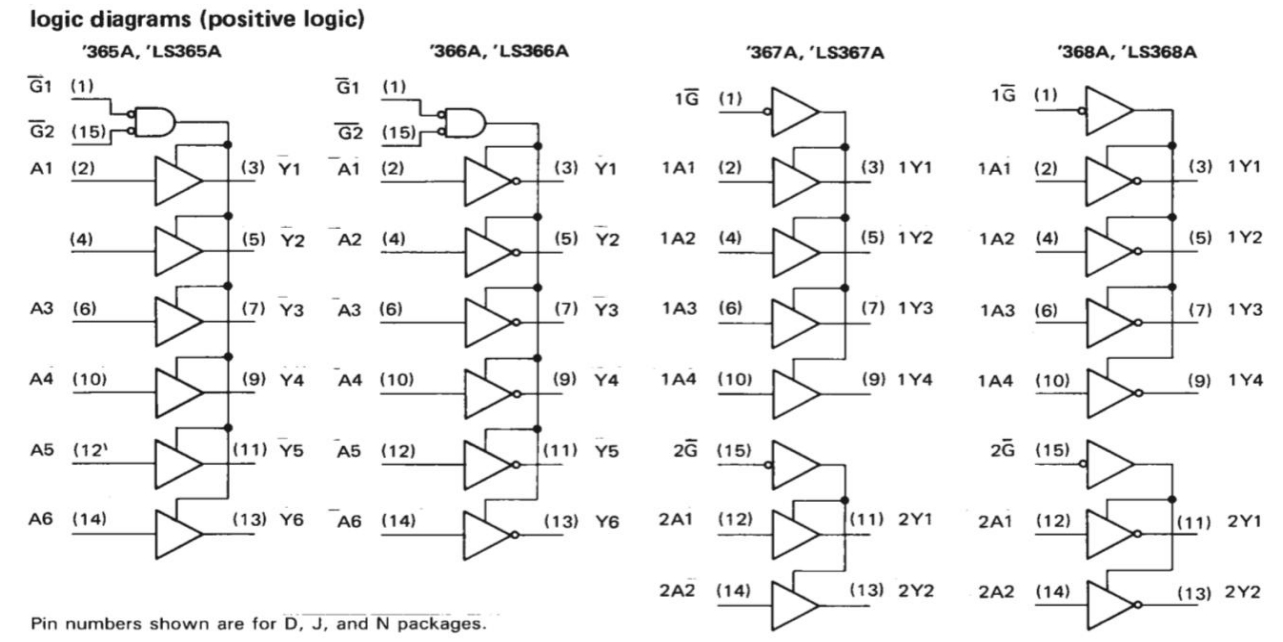

#### **Buffer/Drivers 3-States (SN74HC541N):**

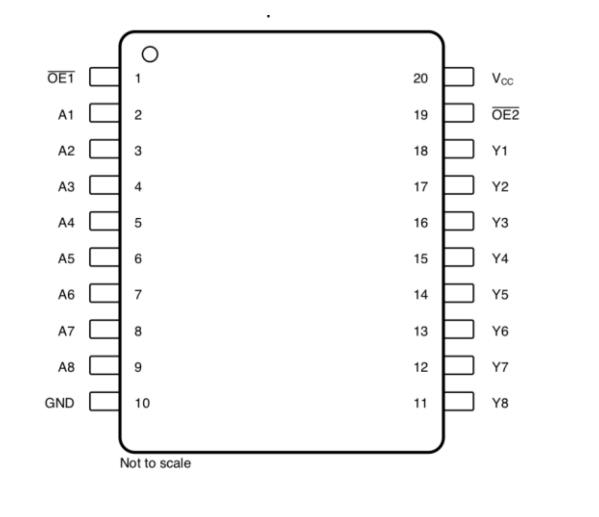

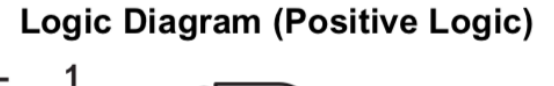

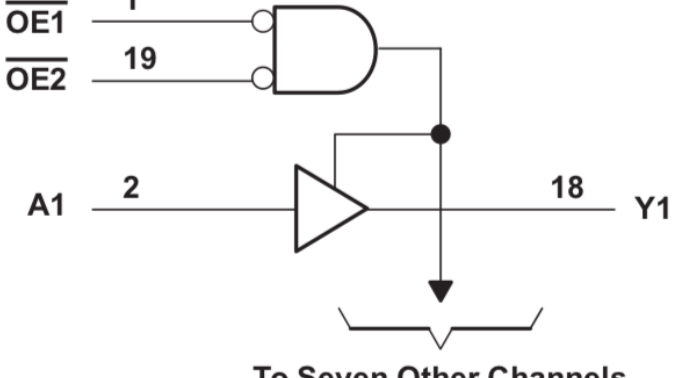

**To Seven Other Channels** 

**JK Flip Flop (HD74LS76AP):**

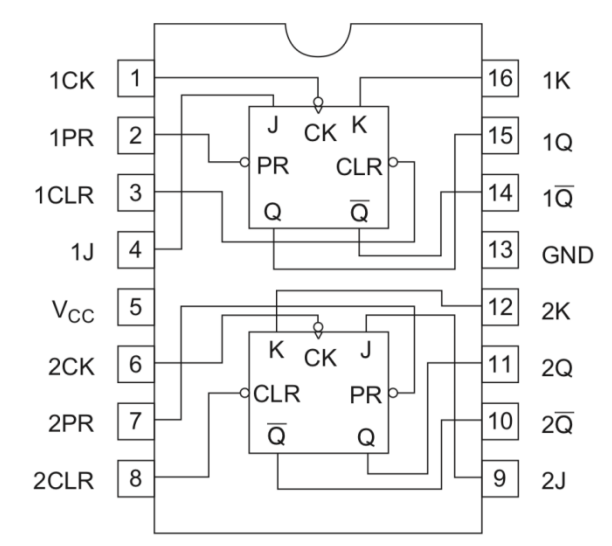

### **JK Naught (i.e., J not-K Flip Flop (SN74LS109AN):**

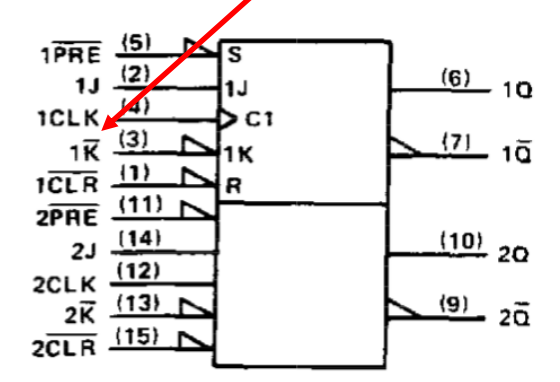

### **D Flip Flop (SN74LS273N):**

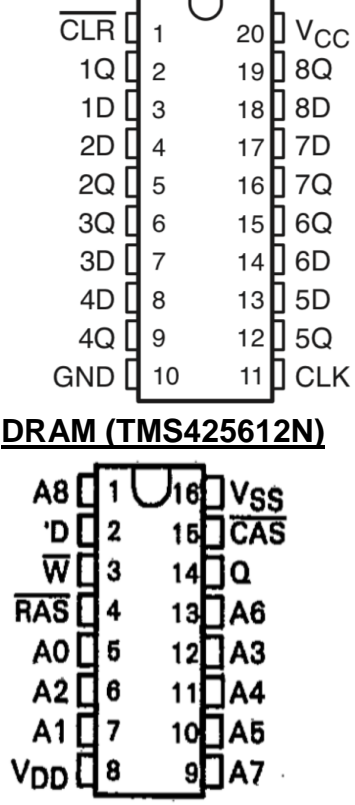

## **Excitation Tables for Flip-Flops**

Excitation tables can be used to determine the inputs of the flipflops when the present state (Q(t)) and the next state (Q(t+1)) are known.

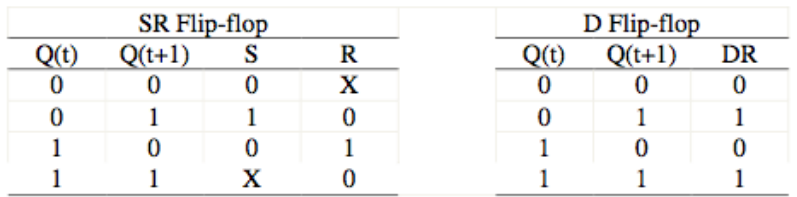

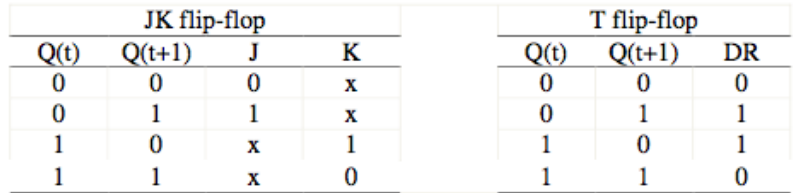

## **JK Naught Excitation Table**

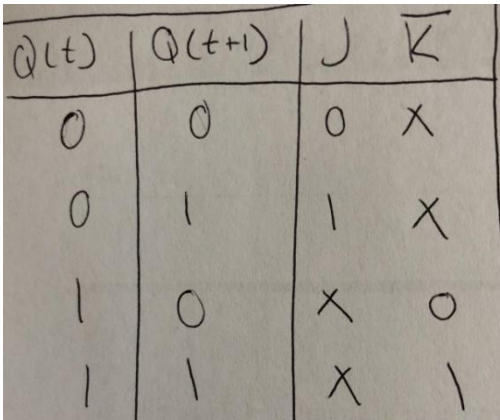

# **TRANSISTORS**

*by JT Wunderlich PhD*

**ATOM**: Smallest particle of a substance that can exist by itself or be combined with other atoms to form a molecule **MOLECULE**: Smallest particle of a substance that retains all properties of the substance and is composed of one or more atoms

*From:<http://www.merriam-webster.com/dictionary/atom>:*

CRYSTAL LATTICE STRUCTURE: a unique arrangement of [atoms](http://en.wikipedia.org/wiki/Atom) o[r molecules](http://en.wikipedia.org/wiki/Molecule) in a [crystalline](http://en.wikipedia.org/wiki/Crystal) [liquid](http://en.wikipedia.org/wiki/Liquid) or [solid.](http://en.wikipedia.org/wiki/Solid)<sup>[\[1\]](http://en.wikipedia.org/wiki/Crystal_structure#cite_note-Solid_State_Physics_2010-1)</sup> A crystal structure describes a highly ordered structure, occurring due to the intrinsic nature of molecules to form symmetrical patterns. A crystal structure can be thought of as an infinitely repeating array of 3D 'boxes', known as unit-cells. *From [http://en.wikipedia.org/wiki/Crystal\\_structure](http://en.wikipedia.org/wiki/Crystal_structure)*

Anatomy of an Atom (Bohr Model); electrons circling a nucleus containing protons and neutrons. *From:<http://www.freethought-forum.com/forum/showthread.php?t=24978&garpg=2>*

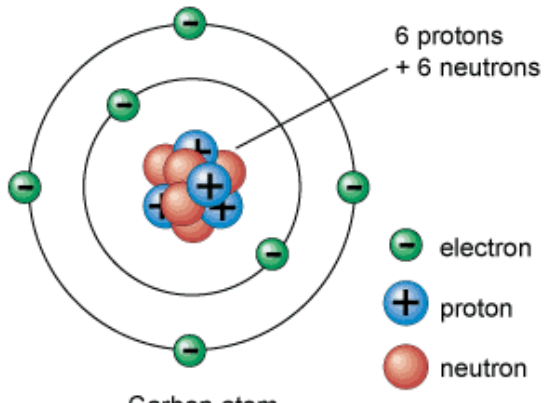

Carbon atom

Electrons are in *shells (Energy Levels)* around nucleus, with a certain number of electrons that

fit into each shell. The outer shell is called the **valence shell**.

*From:<http://www.anatomyfacts.com/muscle/anatomy.htm>*

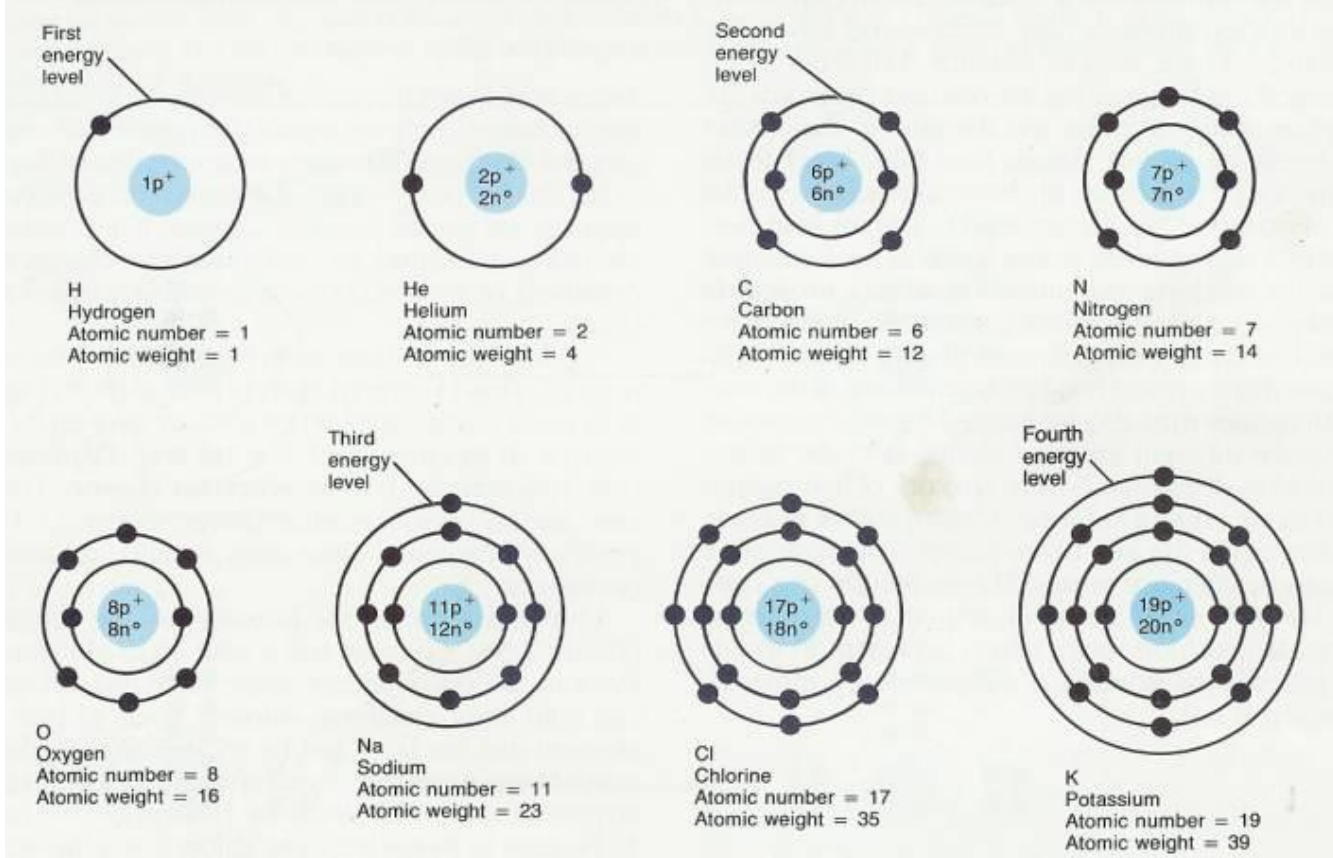

PERIODIC TABLE is a gri**d of every element that exists,** arranged in order of atomic **number, t**he number of protons each atom has in its nucleus. The **rows are called [PERIODS](http://www.infoplease.com/dk/science/encyclopedia/periodic-table.html#ESCI027PERIOD) and all have the same number of shells**; and the **columns called [GROUPS](http://www.infoplease.com/dk/science/encyclopedia/periodic-table.html#ESCI027GROUPS) which all have the same number of electrons in their outermost shell**. Hydrogen (H) is the first element because it has just one proton in its nucleus. Helium (He) is second, because it has two. As you go across a period, atoms get heavier, but also get smaller because the number of electron shells stays the same across the period, but the number of protons in the nucleus increases. The stronger, attractive force from the positively charged protons sucks the negatively charged electrons tighter into the centre. *From <http://www.infoplease.com/dk/science/encyclopedia/periodic-table.html>*

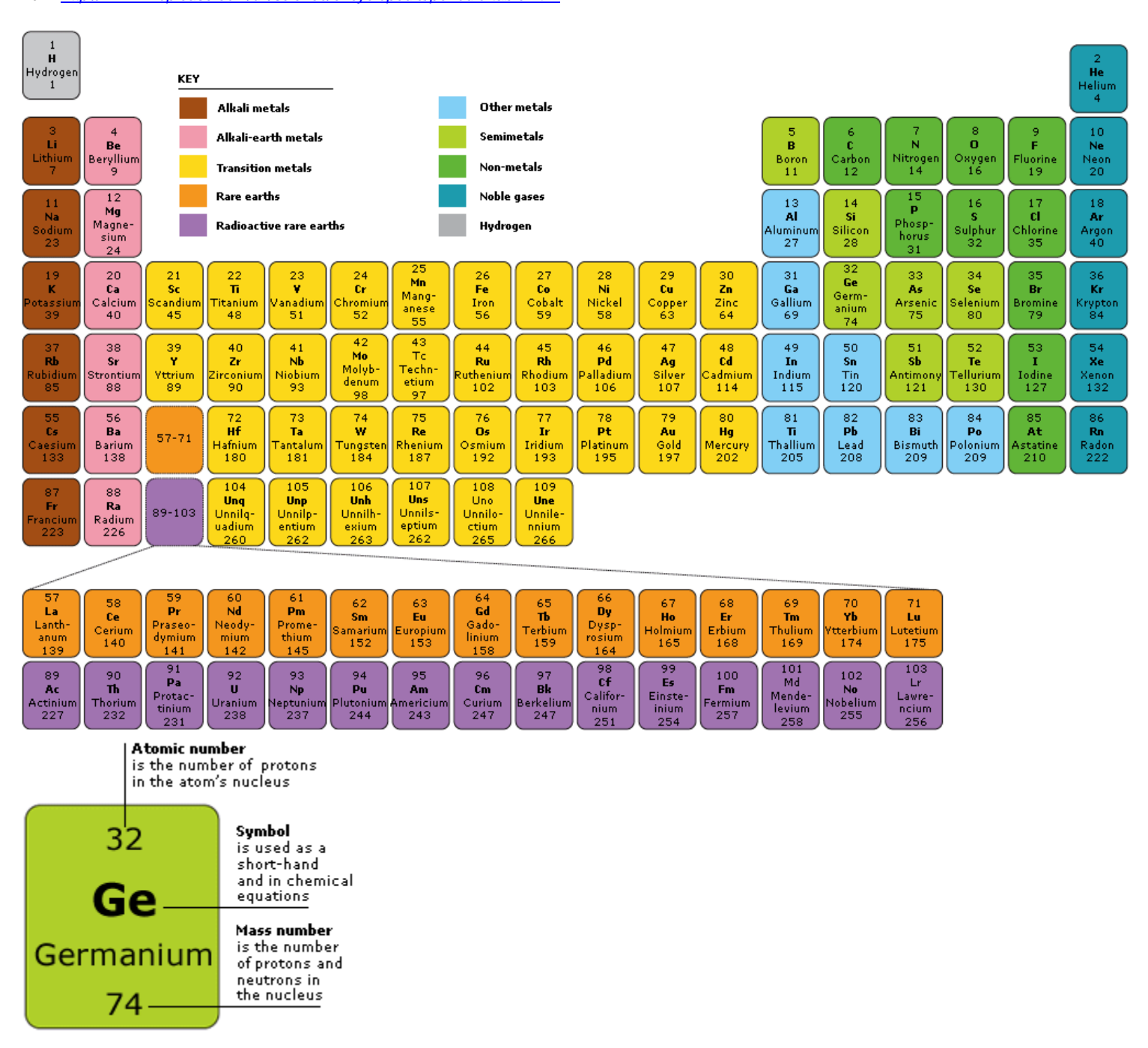

*A SEMICONDUCTOR can be either a single element (like Silicon, Si), or a compound (like Galium Arsenide, GaAs) Semiconductors are not conductors of electricity like gold (a metal), and not an insulator which prevents electricity from flowing. Semiconductors are useful because they can be "doped" to control electrical properties and to make transistors, the basic building blocks of computers.*

# The Doping of Semiconductors

The addition of a small percentage of foreign atoms in the regular [crystal lattice](http://hyperphysics.phy-astr.gsu.edu/hbase/solids/sili.html#c4) of silicon or germanium produces dramatic changes in their electrical properties, producing [p-type](http://hyperphysics.phy-astr.gsu.edu/hbase/solids/dope.html#c4) semiconductors. Impurity atoms with 5 [valence](http://hyperphysics.phy-astr.gsu.edu/hbase/solids/sili.html#c5)  [electrons](http://hyperphysics.phy-astr.gsu.edu/hbase/solids/sili.html#c5) produce n-type semiconductors by contributing extra electrons.

diffusion of phosphine gas (PH3).

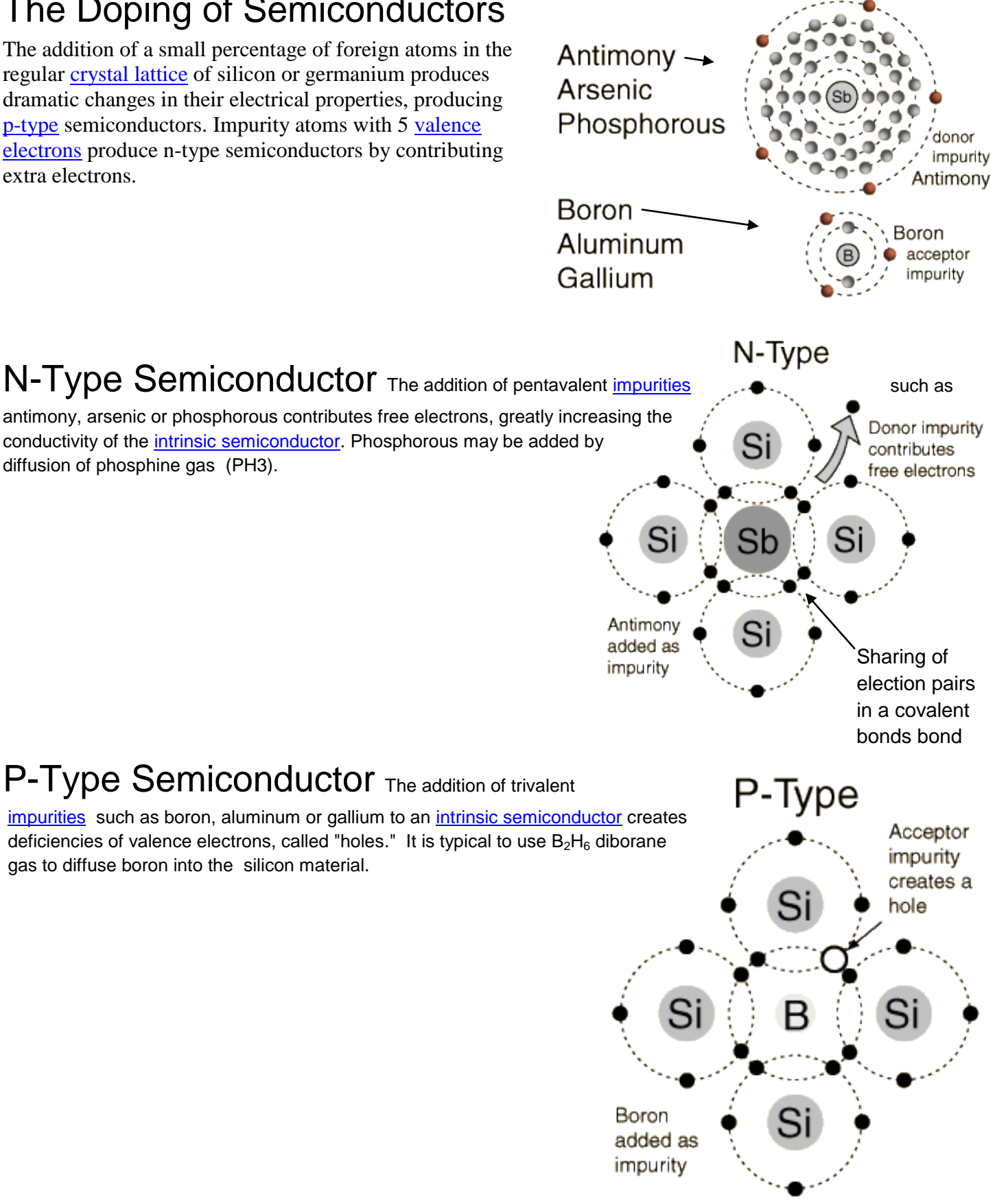

# P-Type Semiconductor The addition of trivalent

[impurities](http://hyperphysics.phy-astr.gsu.edu/hbase/solids/dope.html#c1) such as boron, aluminum or gallium to an *intrinsic semiconductor* creates deficiencies of valence electrons, called "holes." It is typical to use  $B_2H_6$  diborane gas to diffuse boron into the silicon material.

*From:<http://hyperphysics.phy-astr.gsu.edu/hbase/solids/dope.html#c3> :*

#### **Silicon LATTICE STRUCTURE (un-Doped)**

*From:<http://www.irf.com/technical-info/guide/semi.html>*

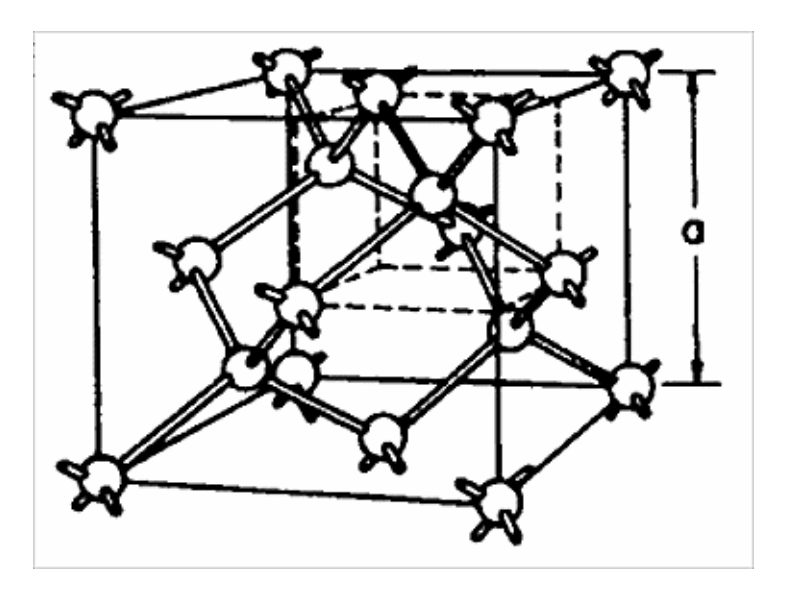

## **Silicon LATTICE STRUCTURE (Doped)**

*From: <https://sites.google.com/site/reeetech/home/photovoltaic/silicon-cell>*

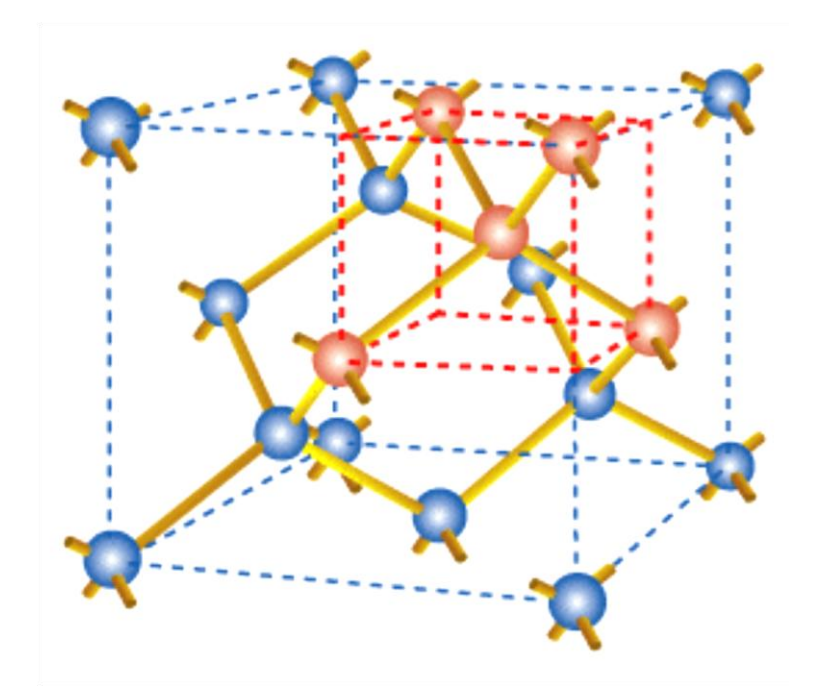

## **Combine N and P type materials to make Transistors (and Diodes)**

From:<http://content.aviation-safety-bureau.com/allmembers/faa-h-8083-31-amt-airframe-vol-2/sections/chapter-11.php>

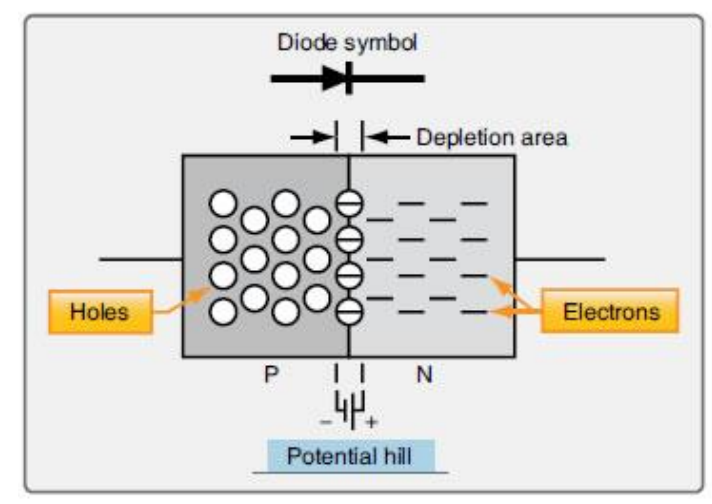

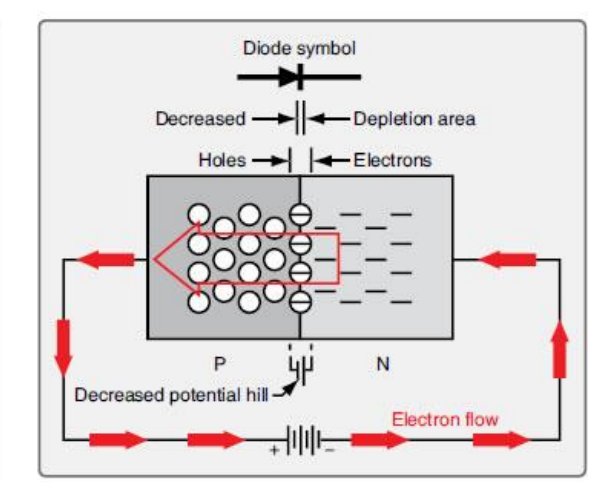

Figure 11-20. The flow of current and the P-N junction of a semiconductor diode attached to a battery in a circuit.

Figure 11-19. A potential hill.

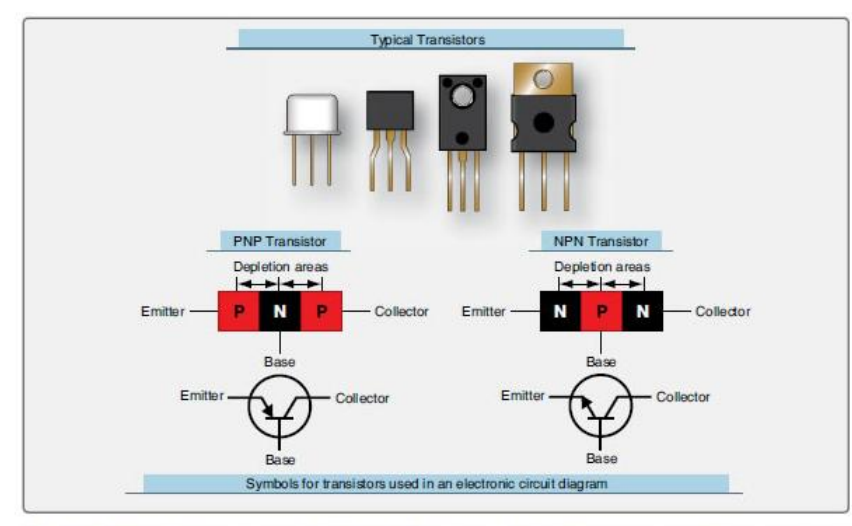

Figure 11-26. Typical transistors, diagrams of a PNP and NPN transistor, and the symbol for those transistors when depicted in an electronic circuit diagram.

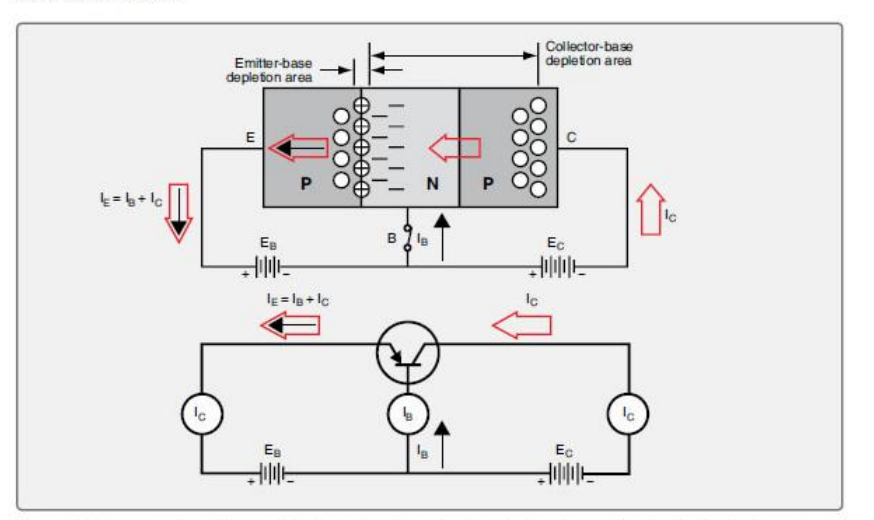

NOTE: This is one kind of transistor, called a **Bipolar Junction Transistor (BJT)**

Figure 11-27. The effect of applying a small voltage to bias the emitter-base junction of a transistor (top). A circuit diagram for this same transistor (bottom).

# **Another type of Transistor is a Field Effect Transistor (FET)**

**When a voltage is applied to the gate, a magnetic FIELD is created below the gate, which creates a conducting channel between the Source and Drain.**

*From:<http://www.rignitc.com/mosfets/>*

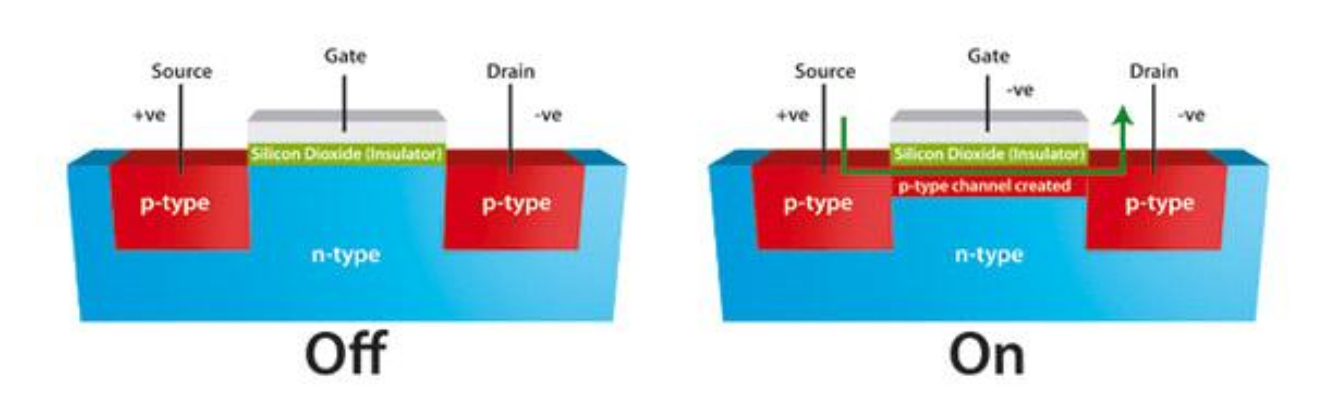

**These are called Metal Oxide Semiconductors (MOS), i.e., MOSFET's** *From:<https://www.elprocus.com/mosfet-as-a-switch-circuit-diagram-free-circuits/>*

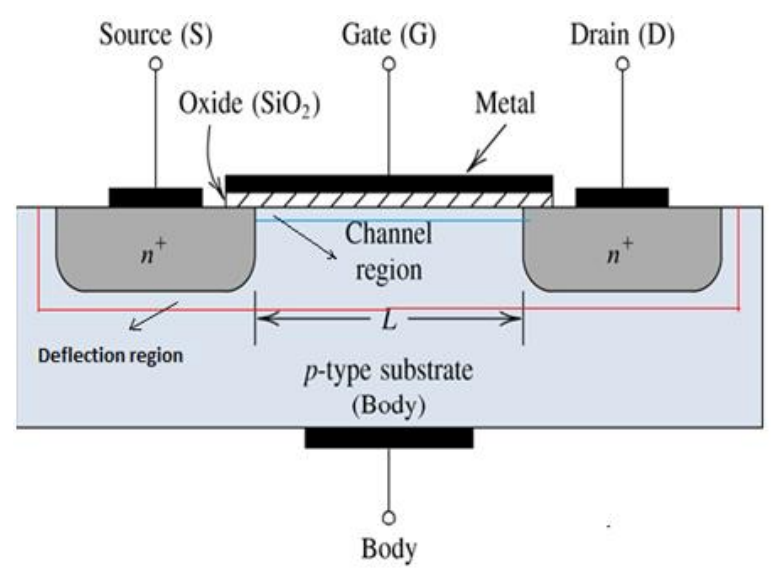

**p-MOS has an N substrate, and n-MOS has a P substrate; and they are combined to make CMOS (i.e., Complementary Metal Oxide Semiconductor) circuits** *From:<https://allthingsvlsi.wordpress.com/2013/04/04/nmos-and-pmos-operating-regions/>*

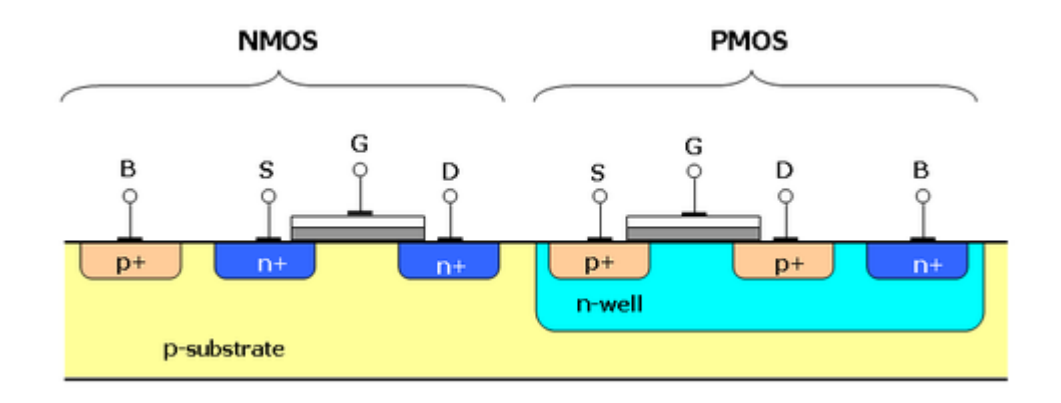

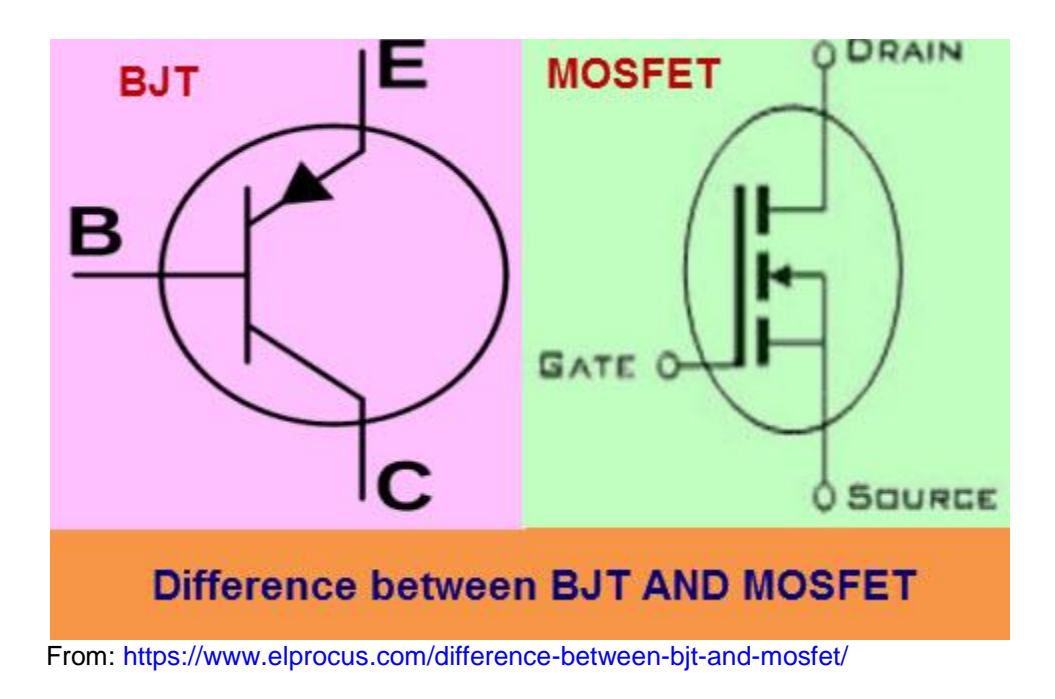

# **BJT Functionality:**

**Apply small current from Base(B) to Collector(C) to get larger current from Emitter(E) to Collector(C)**

# **MOSFET Functionality:**

**Apply voltage to Gate(G) to create a magnetic field that creates a conducting channel between the Source(S) and the Drain(D), allowing current to flow between S and D.**

# **DIGITAL LOGIC GATES**

**Made with either BJT's** *(usually in TTL circuits, i.e., Transistor-Transistor-Logic)* **or with FET's in CMOS circuits.**

### **Here are CMOS Logic Gates:**

*( L= Low = Logic-0, H = High = Logic-1 ) From<https://learn.digilentinc.com/Documents/313>*

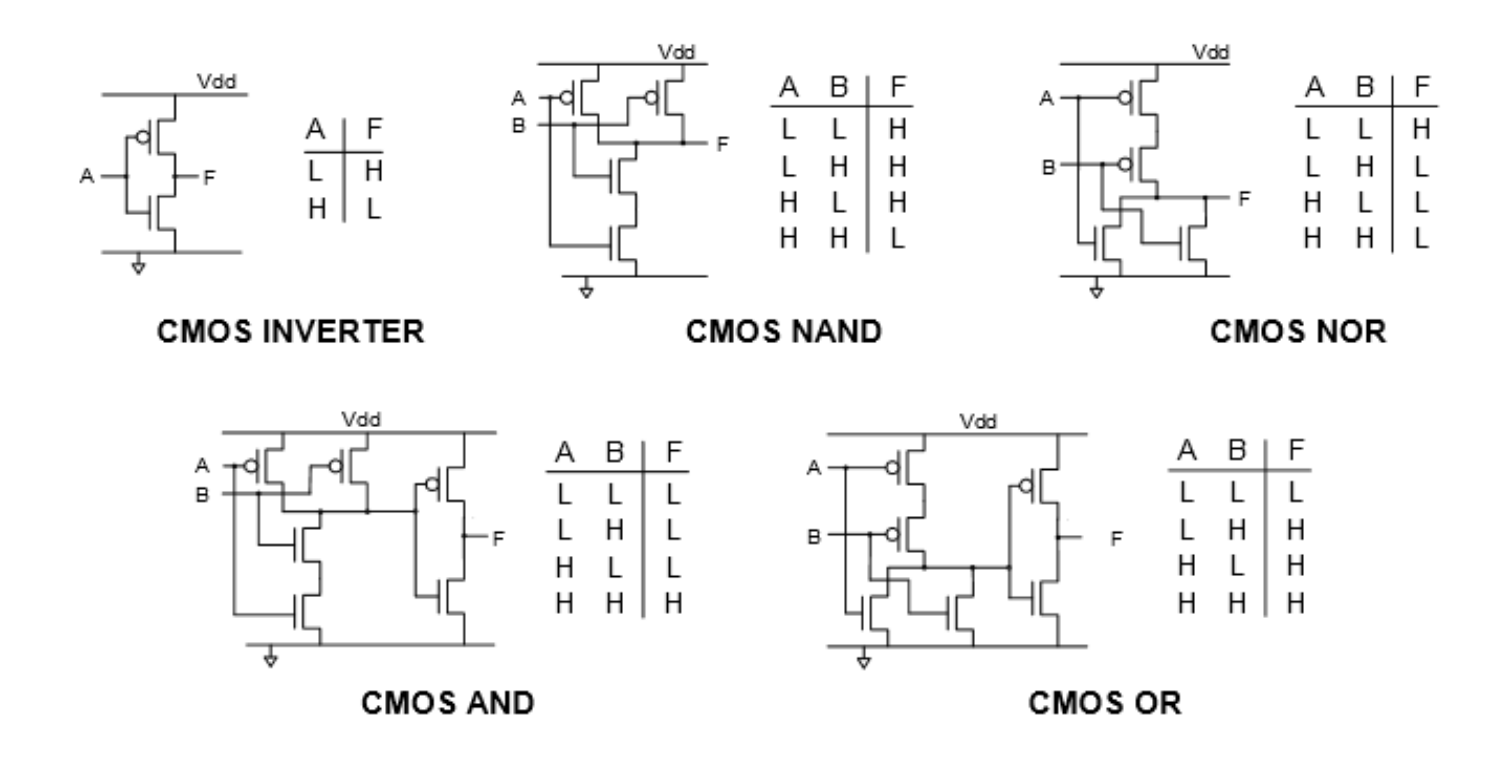

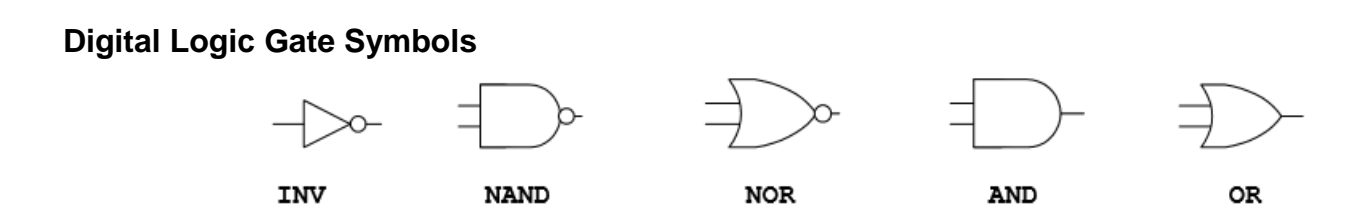

# CMOS (2.5, **3.3**, 5, up to 18 volts) vs. BiPolar (**<sup>5</sup>** volts) Transistor Circuits

# *Artificial Dendrite Tree Neural Network Chip (J. Wunderlich et.al.1992):*

(**5 volt** CMOS Logic) in a **5 volt** Frame (pad circuits for pin connections) supplied by "*Mosis Tiny-chip"* Manufacturer (USC)

 Chip Pin-Out circuits can be either special CMOS (Complimentary Metal Oxide Semiconductor) FET's (Field Effect Transistors) or BiPolar BJT's (BiPolar Junction Transistors) to source more output current and to absorb more input voltage spikes

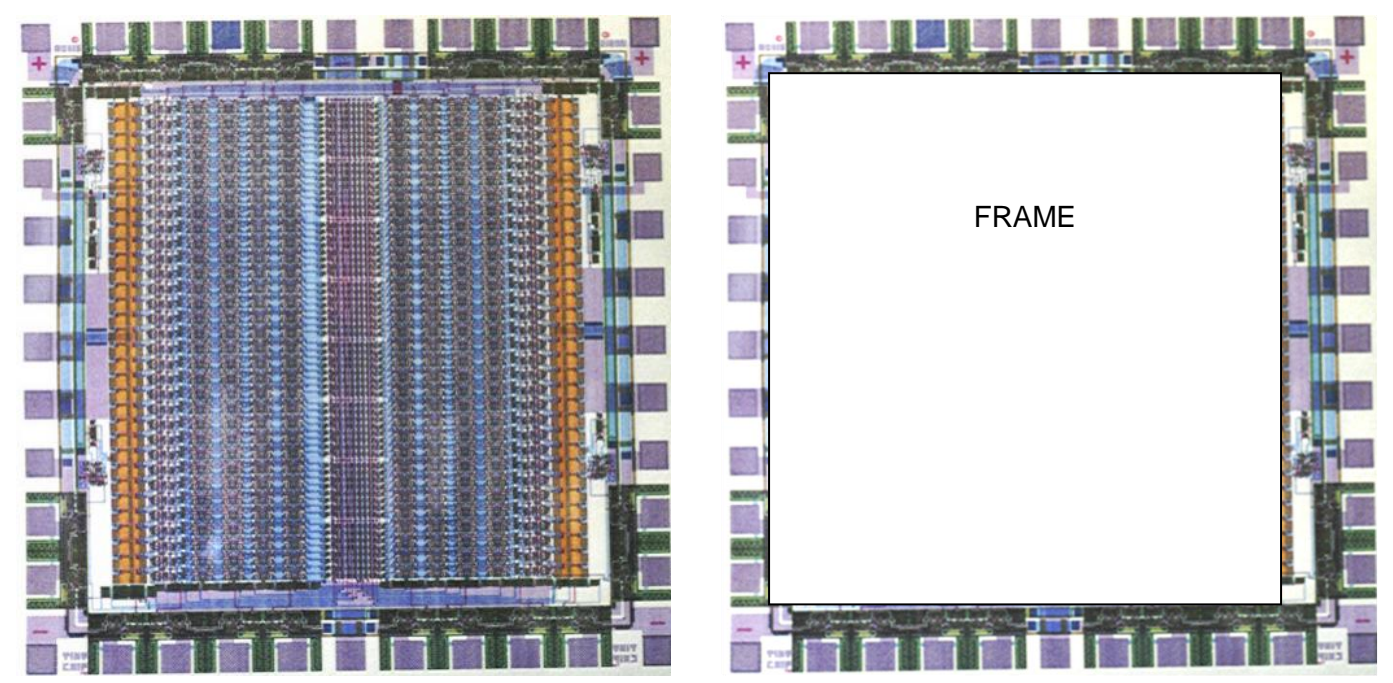

The following is from [http://www.engr.uconn.edu/~zshi/course/cse2300/lecture2\\_gates.pdf](http://www.engr.uconn.edu/~zshi/course/cse2300/lecture2_gates.pdf) : **CMOS** families:

- $-4000$  series
- $-7400$  series:
	- 74HC (high-speed CMOS),
	- 74HCT(High-speed CMOS, TTL compatible)
	- 74AC(Avanced CMOS)
	- 74ACT(Advanced CMOS, TTL compatible)
	- 74FCT(Fast CMOS, TTL compatible)
	- 74FCTT(Fast CMOS, TTL compatible with TTL

### **CMOS NAND gate**

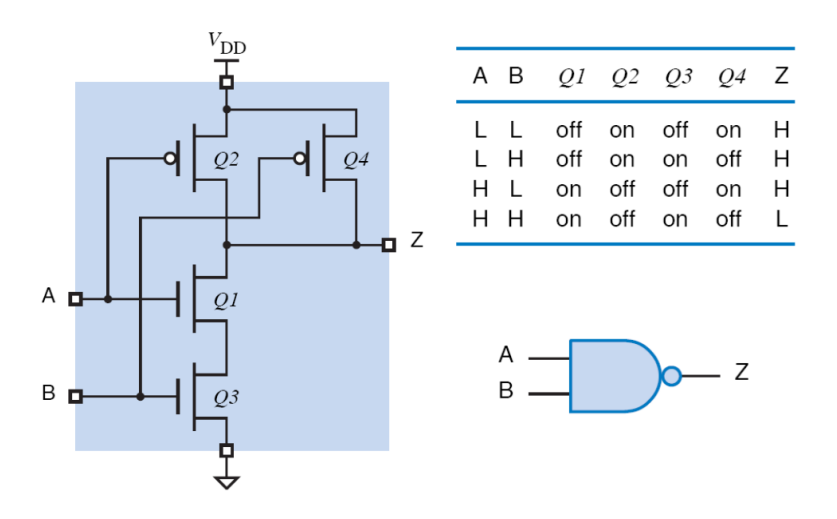

### **Example of LS-TTL gates: 2-input NAND**

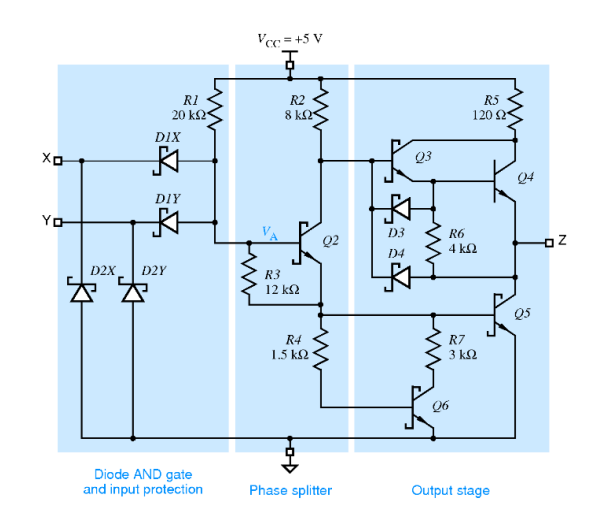

FOR THIS COURSE USE ONLY THE 5 VOLT SUPPLY TO POWER CHIPS

The Following information is excerpted from http://www.elexp.com/tst\_234.htm

## **PAD - 234**

# **ANALOG / DIGITAL**

## **TRAINER**

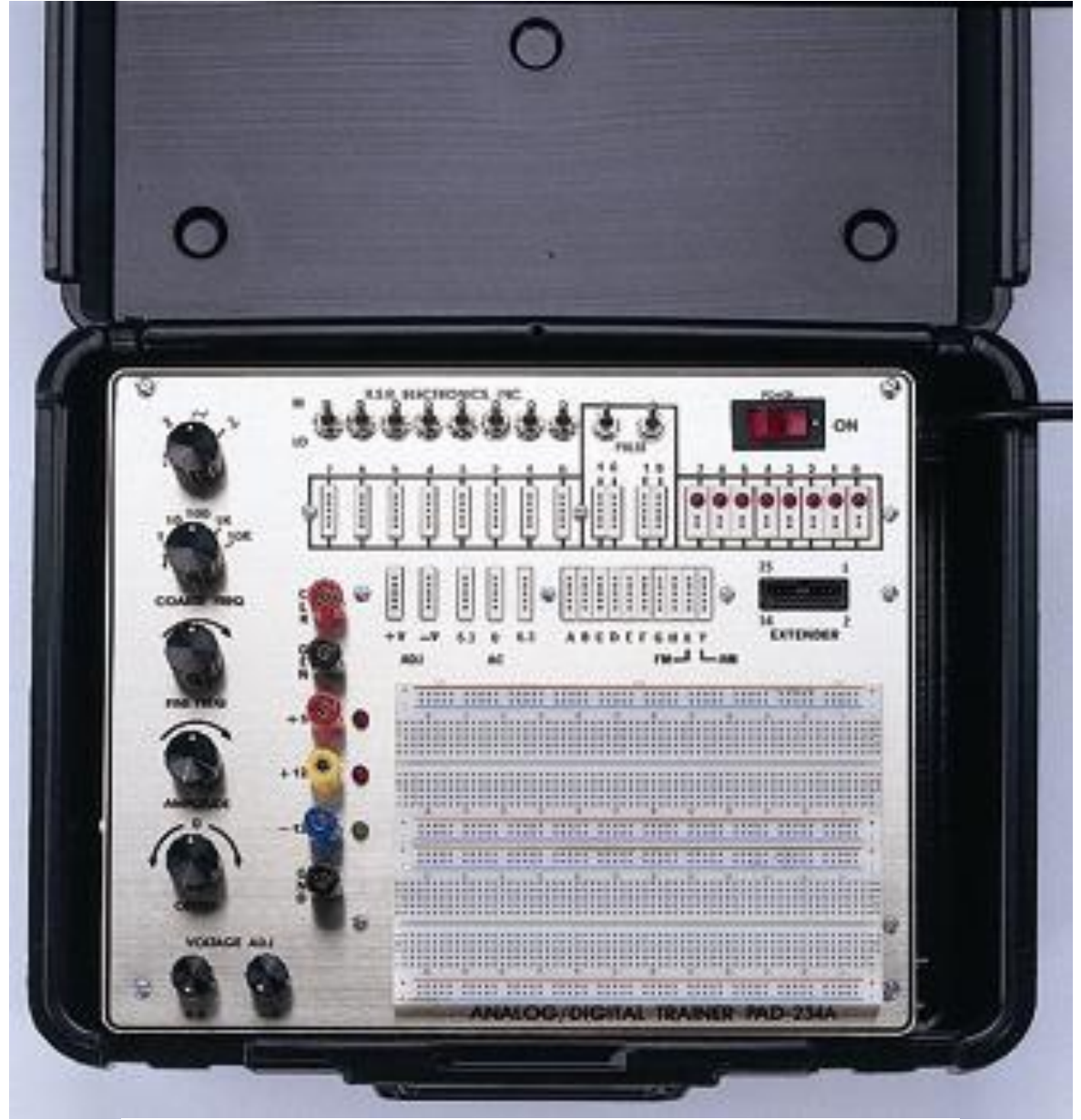

- 1. This manual should be read thoroughly before engaging in any experimentation.
- 2. As a general rule, NEVER construct a circuit or insert any wiring with the PAD unit ON.
- 3. Construct the circuit. Double check your wiring. Then apply power to the circuit.
- 4. Should a problem occur. Turn the unit off immediately. Unplug the PAD and notify your instructor.
- 5. In the event this unit needs repairs, notify your instructor.

#### DO NOT ATTEMPT TO REPAIR THIS UNIT YOURSELF !!!

#### **MAINTENANCE OF THE PAD 234 ANALOG DIGITAL TRAINER**

#### \*\*\* CAUTION \*\*\*

#### **FUSE REPLACEMENT**

- 1. Before replacing the fuse be sure that the power switch is in the off position and unplug the pad!!
- 2. Use only MDL 0.5 amp fuses.
- 3. Unscrew the black cap on the right side panel of the PAD unit and remove bad fuse. Replace with the correct fuse in the same manner.

#### \*\*\*\*\*\*\*\* WARNING \*\*\*\*\*\*\*\*

Do not use all sources simultaneously !! keep liquids away from the PAD unit !! Do not use near flammable materials !!!

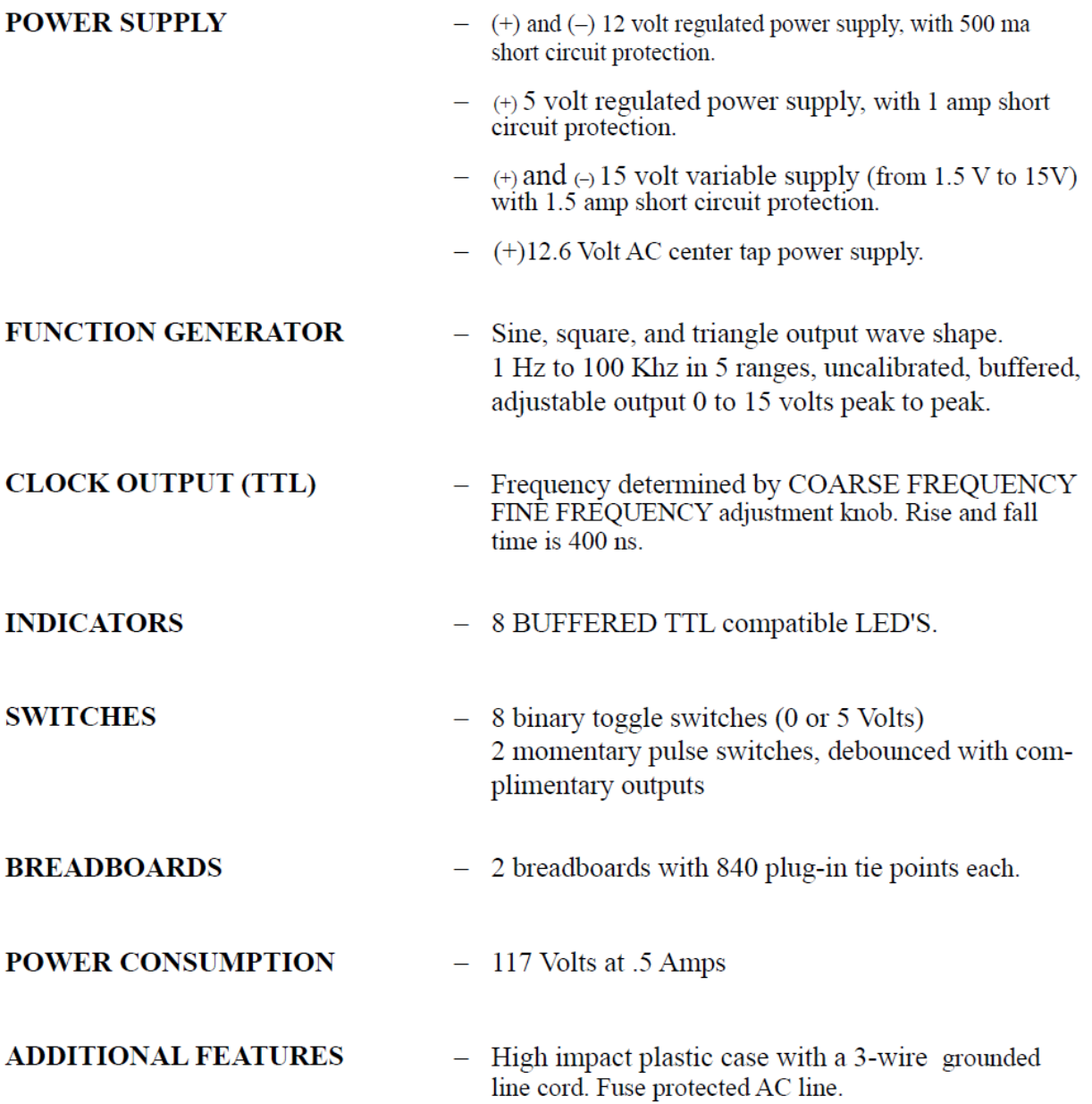

# **OPERATION**

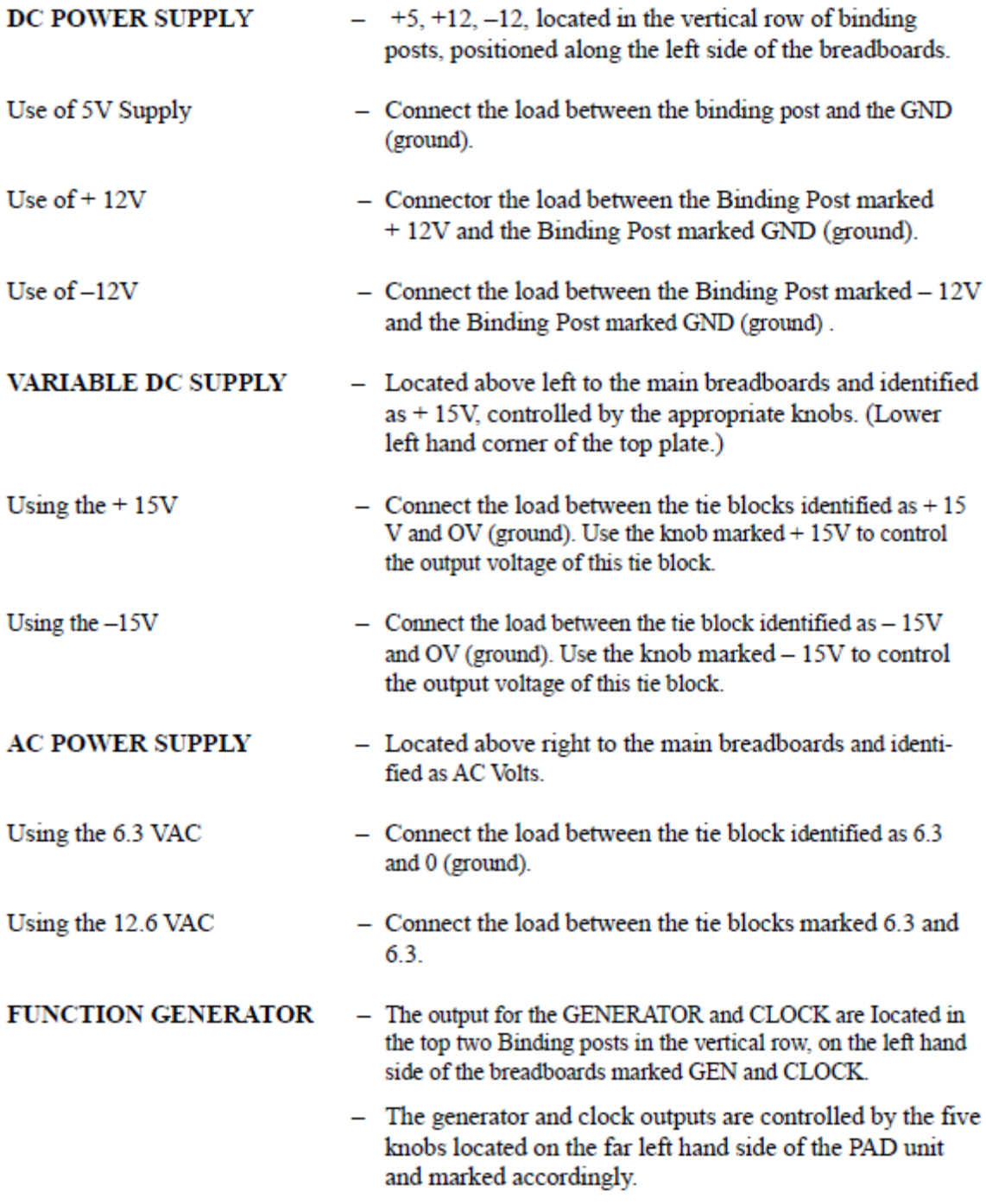

Before using the Generator or Clock output in an actual circuit, familiarize yourself with the functions of the five control knobs and the effects they have on the output waveforms.

Connect an oscilloscope to the GEN Binding post and GND Binding post as described above. Adjust the O-scope as necessary to observe a clearly visible waveform.

By using the five control knobs observe how you are able to adjust the output waveforms, by using these controls. (See the section below labeled "Using the Generator".

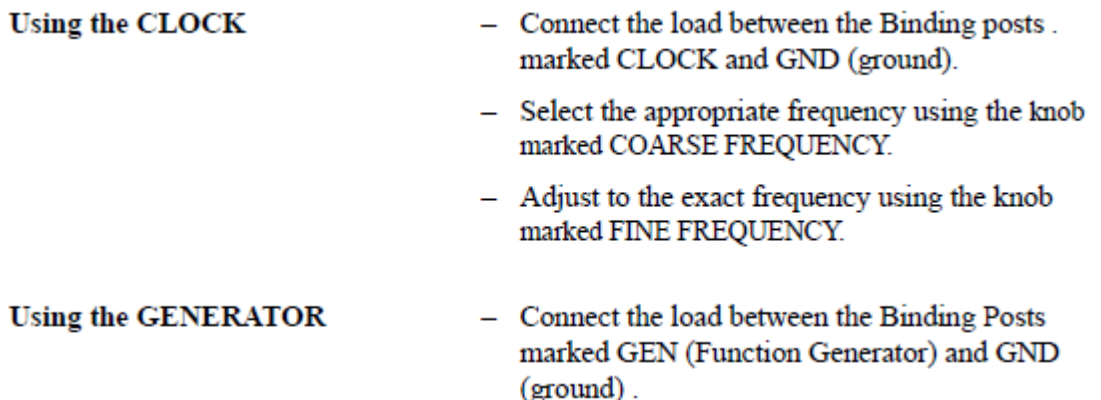

- 1. Select the type of waveform required by using the top left knob.
- 2. Set the COARSE FREQUENCY knob to the correct range.
- 3. Fine tune the frequency (using the knob marked FINE FREQUENCY) to the exact frequency required.
- 4. Adjust the amplitude (using the AMPLITUDES) knob to adjust the output voltage maintaining a clear waveform.
- 5. Adjust the offset as needed with the bottom control knob marked OFFSET.

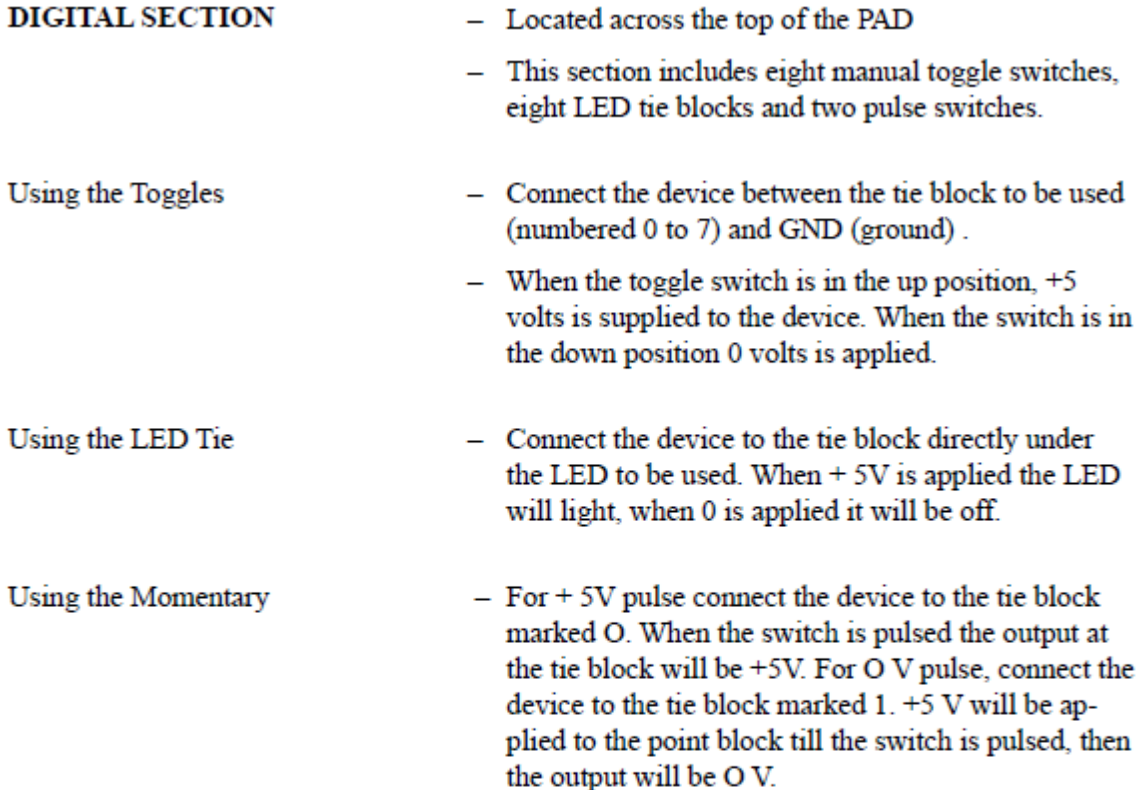

To become more familiar with the toggle switches and LED tie points, take a piece of wire and connect between one of the Toggle tie point blocks and one of the LED tie point blocks. Flip the switch and observe that voltage is being applied, lighting the LED.

Repeat this procedure using the momentary pulse switches.

# **PAD 234 EXTENDER DESCRIPTION**

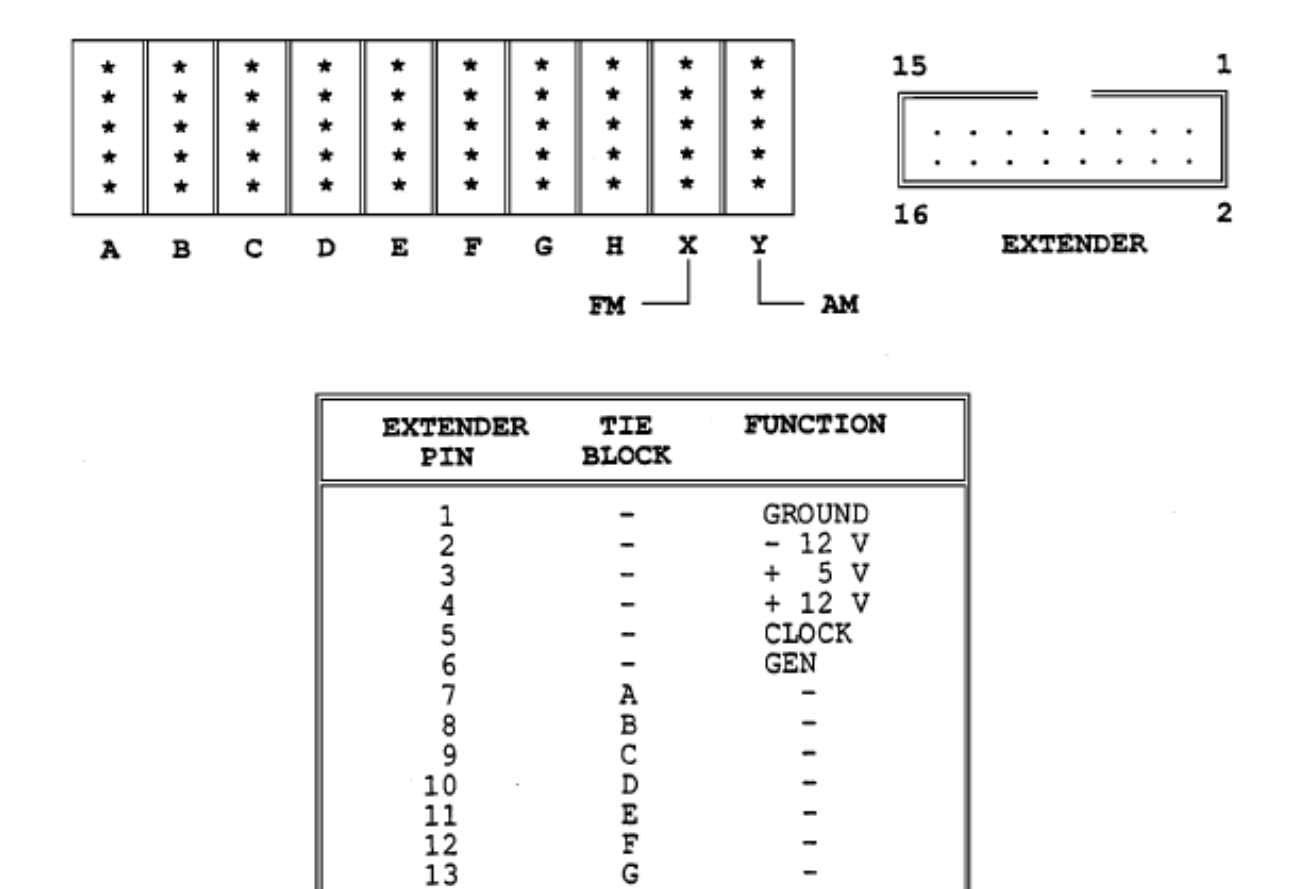

A 16-pin Insulation Displacement Connector (IDC), labeled EXTENDER on the top plate of the PAD 234, allows ribbon-cable connection to personal computers and other electronic equipment.

Η

X Υ FM INPUT

AM INPUT

14 15

16

The user can supply power, analog, and digital signals to add-on boards via a ribbon cable. The EXTENDER has eight uncommitted bidirectional lines which can be easily connected via tieblocks to the LEDs and switches of the PAD 234. Also, add-ons or external equipment can be interfaced to circuits already breadboarded on the trainer.

In addition, the function generator built into the PAD 234 can be either AM or FM modulated by applying signals to either pins 15 and 16 of the IDC or tie-blocks X and Y. Since pin 15 (FM) is capacitively coupled to the function generator, it may be used as an additional DC-level signal in certain applications.

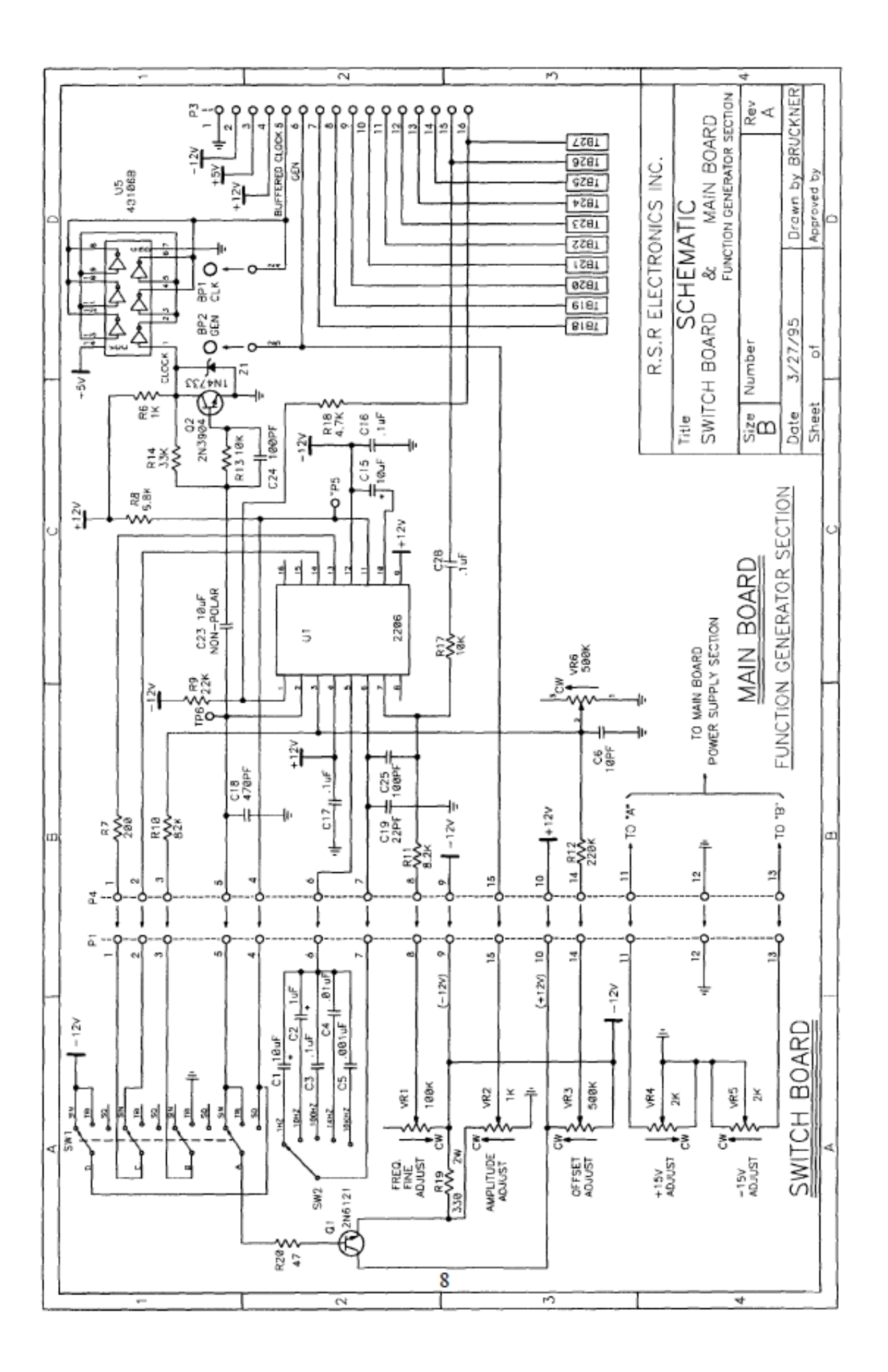

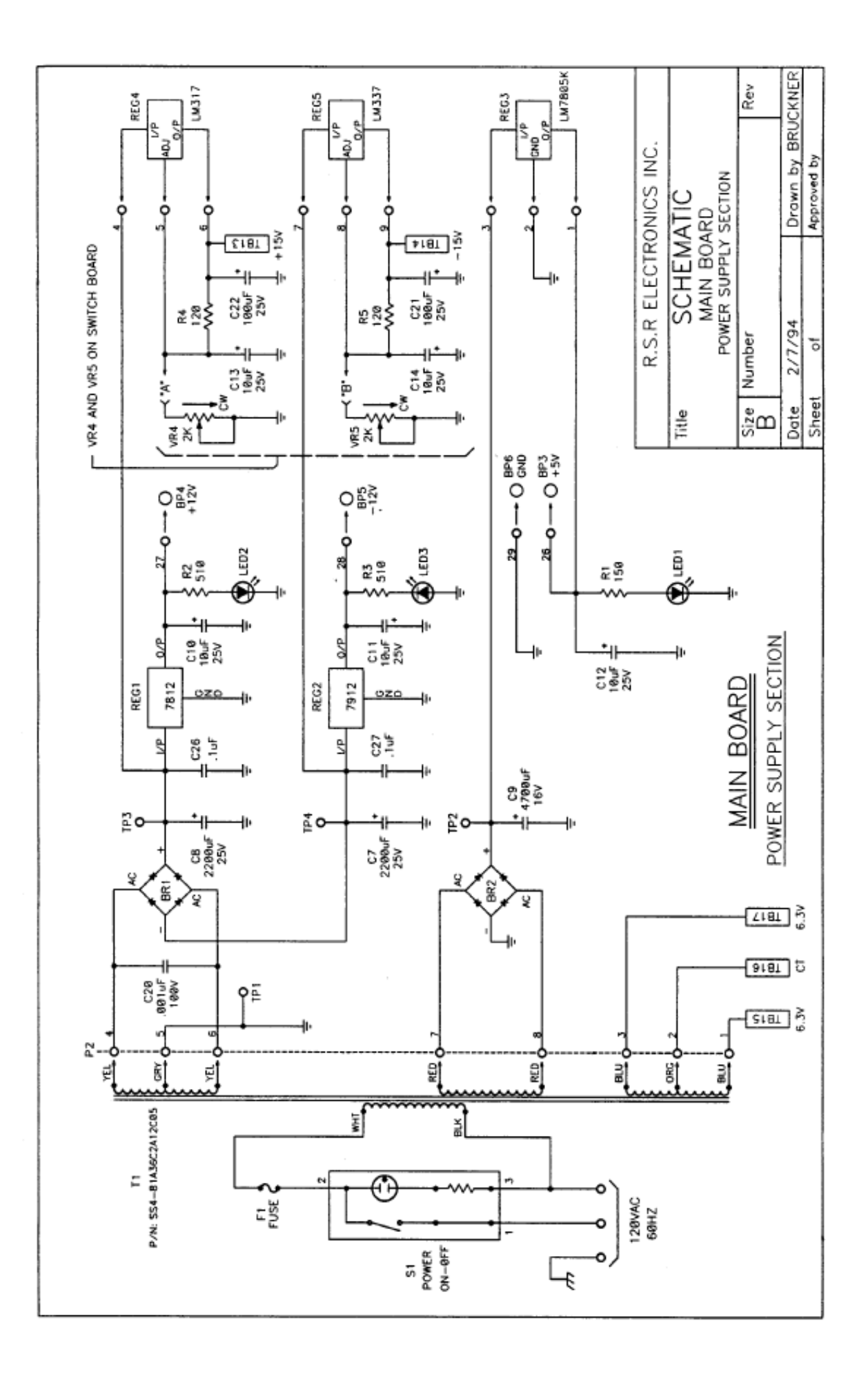

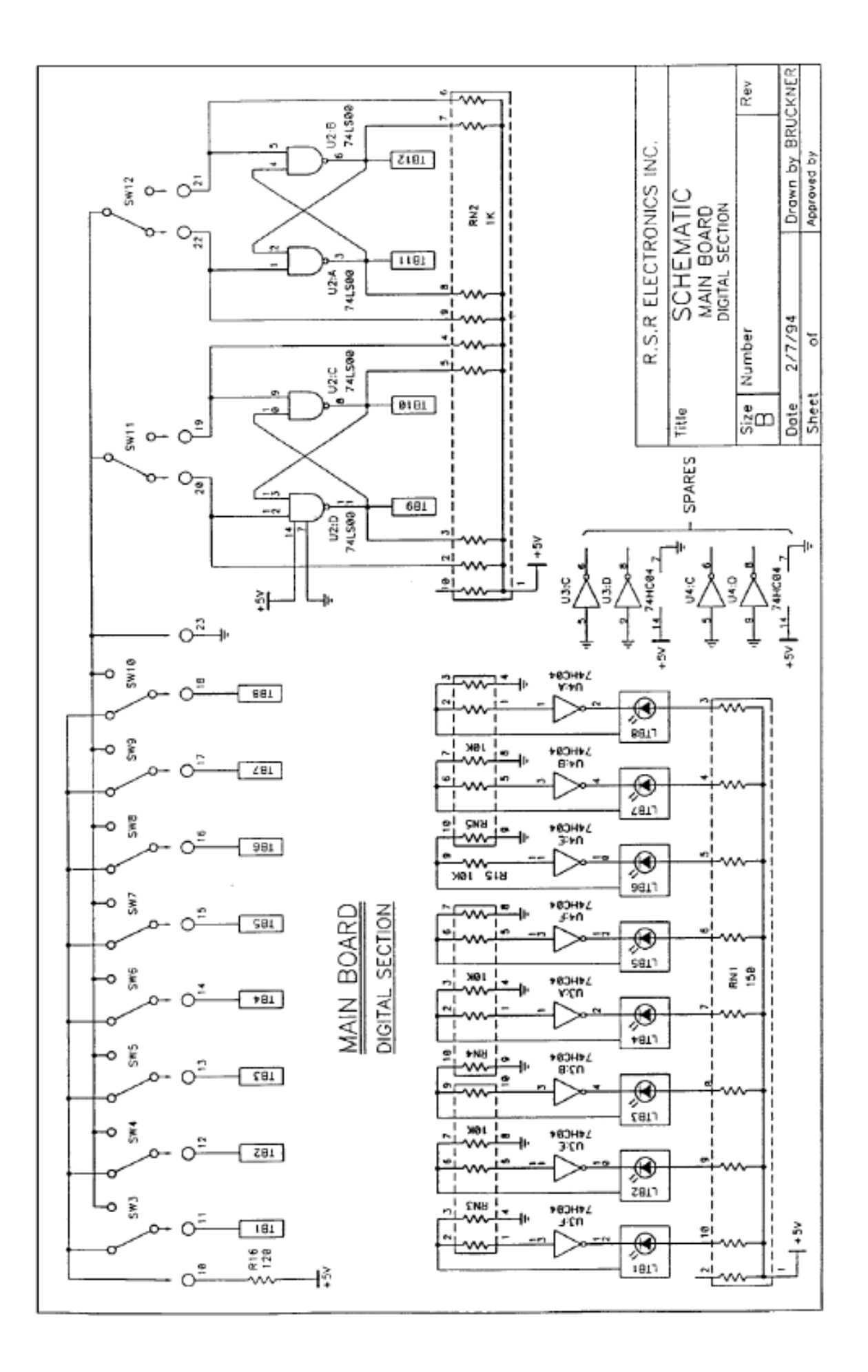

## **Circuit Trainer General Tips**

- Never construct circuitry or wire an interface with PLC/FPGA with the circuit trainer powered on.
- Construct circuit first. Double check your wiring second. Apply power and test third.
- If something goes wrong, shut off power immediately and inform Dr. Wunderlich of any damage to the circuit trainer
- If interfacing with other devices, make sure to tie your grounds together
	- Be aware of potential fan-out issues when designing your circuits

### **Circuit Trainer Function Specifications**

- Power Supply
	- $\circ$  (+) and (-) 12v regulated power supply, with 500ma short circuit protection
	- $\circ$  (+) 5v regulated power supply, with 1a short circuit protection
	- (+) and (-) 15v variable supply, with 1.5a short circuit protection
- Function Generator
	- Sine, square, and triangle output wave shape
	- 1Hz to 100Khz in 5 ranges
	- Uncalibrated, buffered, adjustable output (0v to 15v peak to peak)
- Clock Output (TTL)
	- Frequency determined by "coarse frequency fine frequency" adjustment knob, rise and fall time of 400ns
- Indicators
	- 8 buffered TTL compatible LEDs
- Switches
	- 8 binary toggle switches (0v or 5v)
	- 2 pulse switches (debounced)
- Breadboards
	- 2 breadboards with 840 plug-in tie points each
- Power Consumption
	- $\circ$  117v at .5a
- Additional Features
	- Protective plastic case, with a grounded line cord

# **Computer Power Supplies**

and how to convert to bench power supplies J Wunderlich PhD

# **Linear Power Supply**

The traditional way of converting from 120V or 240 V AC to lower DC voltages

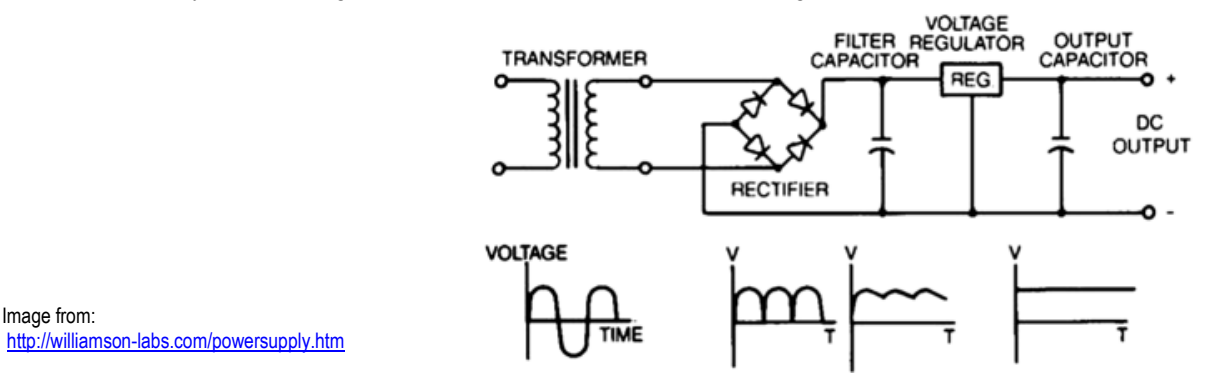

For personal computers this converts to12 V for hard drive and fan motors, 3.3 V for CMOS circuits, and 5V ifor TTL bipolar circuits

- Process of converting to a bench power supply for experimenting with digital circuits
- 1: Cut off all connectors
- 2: Strip the ends of all the wires
- 3: Bundle them together by color (Yellow=12V, Red=5V, Orange= 3.3V, Black=ground)
- 4: Solder each color together to one wire and connect them to separate screw on a terminal block
- 5: Test each voltage with the multimeter and label masking tape with the voltage of each
- 7: Connect a toggle switch between the green and black-wire screws on the power supply side of the terminal block

## **Switch Mode Power Supply**

The modern way of converting from 120V or 240 V AC to lower DC voltages

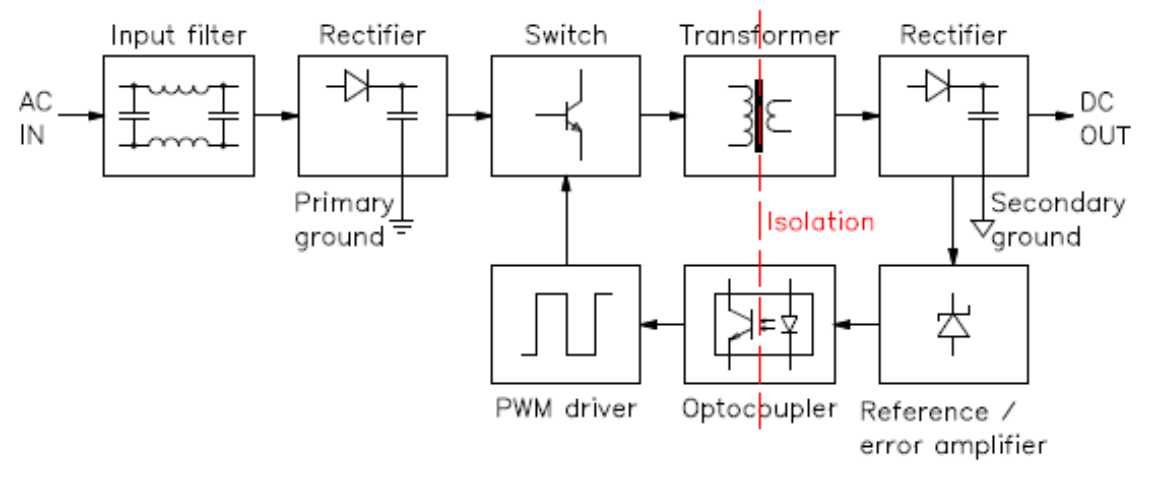

Image from[: http://www.giangrandi.ch/electronics/smpsfix/smpsfix.shtml](http://www.giangrandi.ch/electronics/smpsfix/smpsfix.shtml)

For personal computers this converts to12 V for hard drive and fan motors, 3.3 V for CMOS circuits, and 5V ifor TTL bipolar circuits

Process of converting to a bench power supply for experimenting with digital circuits

- 1: Cut off all connectors
- 2: Strip the ends of all the wires
- 3: Bundle them together by color (Yellow=12V, Red=5V, Orange= 3.3V, Black=ground)
- 4: Solder each color together to one wire and connect them to separate screw on a terminal block
- 5: Test each voltage with the multimeter and label masking tape with the voltage of each
- 6: **CONNECT "DUMMY LOAD" 10 OHM 10 WATT RESISTORS BETWEEN THE GROUND WIRE AND EACH OF THE VOLTAGES ON THE POWER SUPPLY SIDE OF THE TERMINAL BLOCK BEFORE YOU TURN ON POWER SUPPLY !!**
- 7: Connect a toggle switch between the green and black-wire screws on the power supply side of the terminal block

source: <http://www.informit.com/articles/article.aspx?p=30273&seqNum=6>

#### Power Supply Loading

Now, most PC power supplies are of a *switching* rather than a *linear* design. The switching type uses a high-speed oscillator circuit to convert the higher wall-socket AC voltage to lower DC voltages for PC components. Switching type power supplies are very efficient in size, weight, and energy in comparison to linear design, which uses a large internal transformer. This type of transformer-based design is inefficient in at least three ways:

- 1. First, the output voltage of the transformer linearly follows the input voltage (hence the name *linear*), so any **fluctuations in the AC power going into the system can cause problems with the output**.
- 2. Second, the **high current-level (power) requirements of a PC system require the use of heavy wiring in the transformer** which **INCREASES the SIZE, WEIGHT, and USE OF ENERGY**.
- 3. Third, the **60Hz (hertz) frequency of the AC power supplied from your building is difficult to filter out inside the power supply, requiring large and expensive filter capacitors and rectifiers** which **INCREASES the SIZE, WEIGHT, and USE OF ENERGY**

The switching supply, on the other hand, uses a switching circuit that chops up the incoming power at a relatively high frequency. This enables the use of high-frequency transformers that are much smaller and lighter. Also, the higher frequency is much easier and cheaper to filter out at the output, and the input voltage can vary widely. **Input ranging from 90 volts to 135 volts** still produces the proper output levels, and many switching supplies can automatically adjust to 220v input.

**One characteristic of all switching-type power supplies is that they do not run without a** *load***.** This means that you must have the supply plugged into something drawing power for the supply to work. If you simply have the power supply on a bench with nothing plugged into it, either the supply burns up or its protection circuitry shuts it down. Most power supplies are protected from no-load operation and shut down automatically. **Some of the cheap clone supplies, however, lack the protection circuit and relay. They are destroyed after a few seconds of no-load operation**. A few power supplies have their own built-in load resistors, so they can run even though no normal load is plugged in.

According to **IBM specifications** for the standard 192-watt power supply used in the original AT, a minimum load of 7.0 amps was required at +5v and a minimum of 2.5 amps was required at +12v for the supply to work properly. Because floppy drives present no +12v load unless they are spinning, systems without a hard disk drive often do not operate properly. Some power supplies have a minimum load requirement for both the +5v and +12v sides. If you fail to meet this minimum load, the supply shuts down. Because of this characteristic, when IBM used to ship the original AT systems without a hard disk, they plugged the hard disk drive power cable into a large 5-ohm, 50-watt sandbar resistor, which was mounted in a little metal cage assembly where the drive would have been. The AT case had screw holes on top of where the hard disk would go, specifically designed to mount this resistor cage.

This resistor would be connected between pin 1 (+12v) and pin 2 (Ground) on the hard disk power connector. This would place a 2.4 amp load on the supply's +12v output, drawing 28.8 watts of power (it would get hot!) and thus enabling the supply to operate normally.

Note that the cooling fan in most power supplies draws approximately 0.1–0.25 amps, bringing the total load to 2.5 amps or more. If the load resistor were missing, the system would intermittently fail to start up or operate properly. The motherboard would draw +5v at all times, but +12v would normally be used only by motors, and the floppy drive motors would be off most of the time.

Most of the power supplies in use today do not require as much of a load as the original IBM AT power supply. In most cases, a minimum load of 0–0.3 amps at +3.3v, 2.0–4.0 amps at +5v, and 0.5–1.0 amps at +12v is considered acceptable. Most motherboards easily draw the minimum +5v current by themselves. The standard power supply cooling fan draws only 0.1–0.25 amps, so the +12v minimum load might still be a problem for a diskless workstation. Generally, the higher the rating on the supply, the more minimum load required; however, exceptions do exist, so this is a specification you want to check when evaluating power supplies.

Some high-quality switching power supplies have built-in load resistors and can run under a no-load situation because the supply loads. Other high-quality power supplies, such as those from PC Power and Cooling, have no internal load resistors. They require only a small load on the +5v line to operate properly. **Many of the cheaper clone supplies, which often do not have built-in load resistors, might require +3.3v, +5v, and +12v loads to work**.

# **USE A 10 OHM 10 WATT RESISTOR BETWEEN EACH VOLTAGE AND THE GROUND !!**

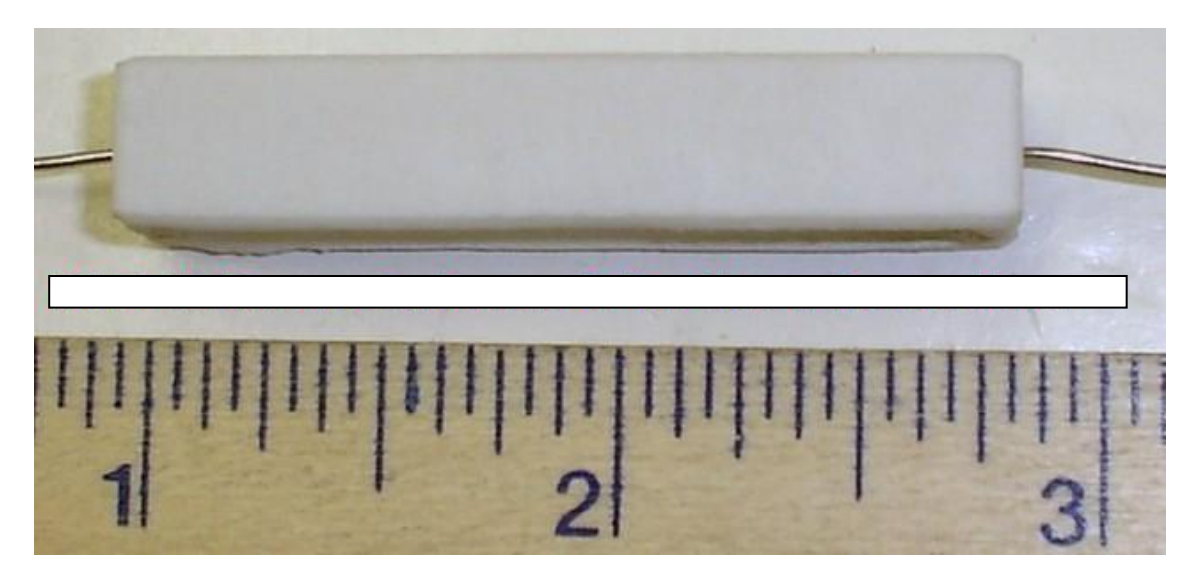

### ATX Pinout

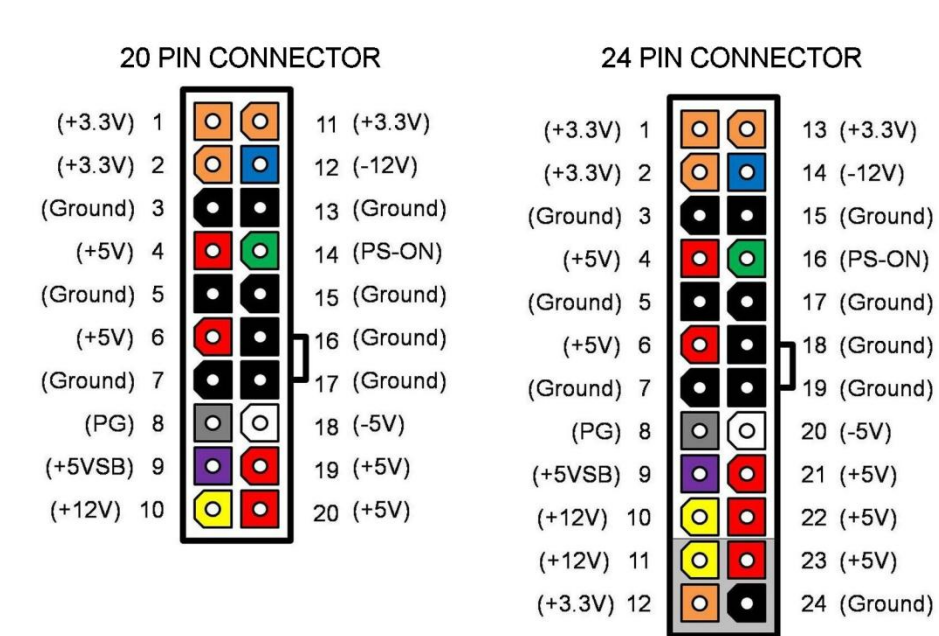

- PSU in Lab (as of Spring 2018) follow 20 Pin ATX layout, described above.
	- Only used in old and low power PSU, obsolete today
	- Labels for wiring grouping should follow the above labels